# 準拠点選択

#### 準拠点とは

 準拠点とは境界(筆界)復元計算をする際に基準とする点のことです,境界測量には基準点 測量と境界標を測る一筆測量があります。基準点とは図面を作成する際に測量の骨格,基準 点網といいますがこの骨格を測量したものが基準点です。一筆測量とは境界(筆界)等を測る ことで基準点を基におこないます。この二つの測量は別々に行われます。一筆測量は基準点 から距離と角度を測量器械で測って計算されます,この時に設置された基準点が使用でれば 基準点から距離と角度を使って境界の復元が出来ますので準拠点はいりません。

 それ以外のケースでは境界標等から得られた座標データの中から精度の安定したデータを 選び,その点を基点に復元計算をします,この基点を準拠点といいます。

### 準拠点選択とは

 準拠点選択とは基準点が無いとか基準点の精度が確認出来ない場合に境界標,引照点な どから境界(筆界)復元計算に使用できる点を絞り込むことをいいます。この点を使って各種の 計算方法を使って境界復元を行います。

準拠点選択を感覚的にすることもありますが,この方法では明らかに確率論から離れた点を 除く場合は問題ないのですが、除くか含めるかの迷うレベルでは個人差が出ますので適切と はいえなくなります。

又,公差とか基準を当て嵌めて判断することも考えられますが,対象とした全体のデータ精 度が公差等の範囲のどのレベルにあるか解らない場合は適切な方法ではありません。筆界特 定書とか判決書で「この辺長は公差内だから復元計算の根拠になりうる・・・」等という判断が示 されることがありますが全体の精度(母集団の精度(標準偏差))が把握されていない場合には 避けるべきです。又,確率論からいえばどのレベルの値でもかまわないというものではありませ ん。やむを得ず公差等を当て嵌める場合はその公差内はどの程度の不良率を想定したもの か知っておく必要があります,例えば国土調査法施行令別表4の筆界特定の位置誤差,距離 の誤差,面積の誤差は 3.9 シグマ法, つまり 10,000 分の 1 の不良率を想定してあります, 距 離の公差が 100mmとすれば標準偏差は <mark>100</mark> =25.64 となり,一般的に有意水準 5%,確

率 95%で考えますので 95%の確率は 1.96 倍標準偏差となります,25.64×1.96=50.3mm 以内が通常考えられる誤差ということになります。公差等を使う場合には注意しなければなりま せん。

準拠点選択に求められることは,準拠点選択の結果に基づいて境界(筆界)復元計算をした ときに復元精度の高い点の組合せを選ぶことができるか,できないかと,ということが重要にな ります。

### 復元精度の高い点の組合せを選ぶとは

次のグラフは変数減少法によって、次に示すデータから計算した「実測値-変換値の標準 偏差」「真値-変換値の標準偏差」の関係を計算したグラフです。

実際には「実測値-変換値の標準偏差」は計算できますが「真値-変換値の標準偏差」は 「真値」が不明ですから計算はできません、ここではサンプルデータですから真値は既知で す。

最小二乗法座標変換による座標変換の特徴は①準拠点が多いほど復元精度(標準偏差) が高く,バラツキが小さい。

②準拠点の重心部分ほど復元精度(標準偏差)が高く,バラツキが小さい,周辺部分にいく にしたがって復元精度(標準偏差)は低くなりバラツキも大きい。

 ③準拠点が正規分布になっていれば復元精度(標準偏差)は高く,異常点が混じると復 元精度(標準偏差)が落ち,バラツキも大きくなる。

ことが判っています。

異常点のないデータのみで変数減少法により,「実測値-変換値の標準偏差」「真値-変 換値の標準偏差」,「真値-変換値の準拠点のみの標準偏差」,s2 真値との乖離,s22 真値と の乖離,s70 真値との乖離,s138 真値との乖離,s224 真値との乖離,s294 真値との乖離 の 値を計算したのが下表です。(後掲の点の配置図を参照)

| ---<br>点数       | -----<br>実測値ー<br>変換値の<br>標準偏差 | 真値一変<br>換値の標<br>準偏差 | 真値一変換<br>値◯のみ | s2    | s22   | s70   | s138  | s224  | s294  |
|-----------------|-------------------------------|---------------------|---------------|-------|-------|-------|-------|-------|-------|
|                 | 0.489                         | 0.151               | 0.147         | 0.022 | 0.066 | 0.110 | 0.155 | 0.199 | 0.243 |
| 10 <sup>1</sup> | 0.404                         | 0.153               | 0.154         | 0.022 | 0.067 | 0.112 | 0.157 | 0.201 | 0.246 |
| 9               | 0.357                         | 0.176               | 0.173         | 0.026 | 0.077 | 0.129 | 0.180 | 0.232 | 0.283 |
| 8               | 0.312                         | 0.212               | 0.208         | 0.031 | 0.093 | 0.155 | 0.217 | 0.278 | 0.340 |
|                 | 0.278                         | 0.214               | 0.216         | 0.031 | 0.094 | 0.157 | 0.220 | 0.282 | 0.345 |
| 6               | 0.239                         | 0.220               | 0.223         | 0.032 | 0.097 | 0.161 | 0.225 | 0.290 | 0.354 |
| 5               | 0.202                         | 0.235               | 0.229         | 0.034 | 0.103 | 0.172 | 0.241 | 0.309 | 0.378 |
|                 | 0.148                         | 0.253               | 0.259         | 0.037 | 0.111 | 0.185 | 0.259 | 0.333 | 0.407 |
| 3               | 0.097                         | 0.266               | 0.289         | 0.039 | 0.117 | 0.194 | 0.272 | 0.350 | 0.427 |

11回の平均 母集団二変量標準偏差0.476

「実測値-変換値の標準偏差」「真値-変換値の標準偏差」,s2 真値との乖離,s70 真値 との乖離,s294 真値との乖離 の値をグラフにしたのが下図です。

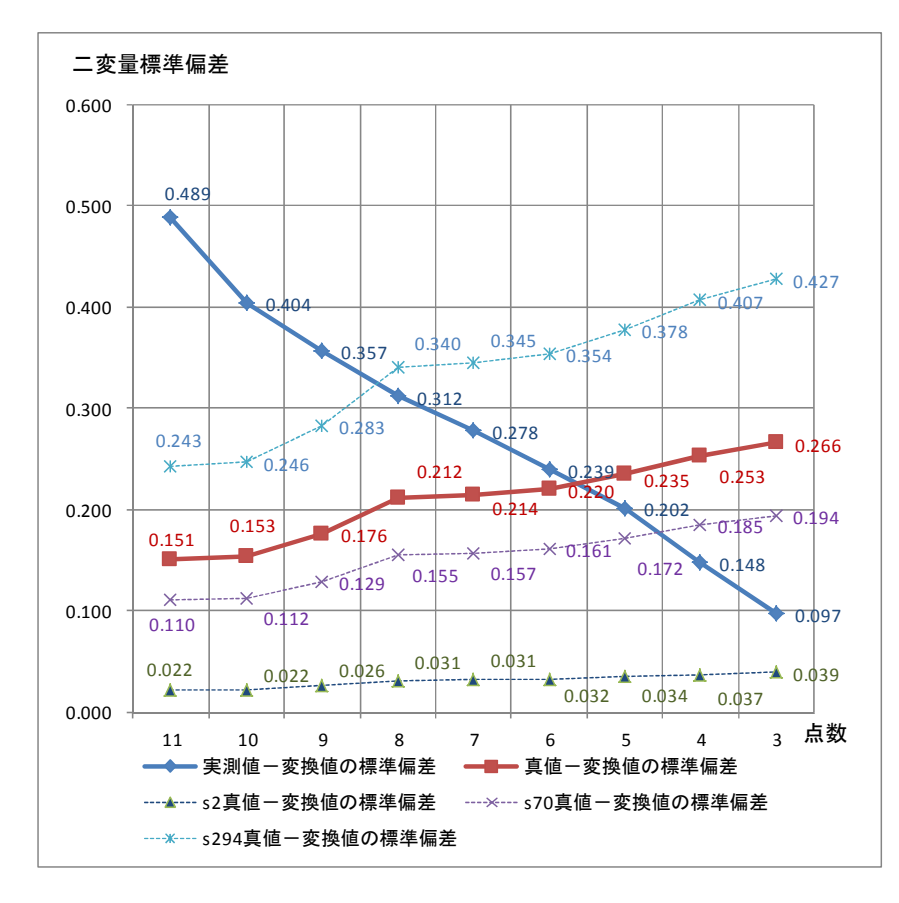

このグラフから読み取れることは

① 「実測値-変換値の標準偏差」は母集団の標準偏差 0.476 に近い値の時に復元精度 が 0.151 と高いことです。

②「実測値-変換値の標準偏差」が一定割合で減少している場合は準拠点が最も多い11 点の位置の復元精度(真値-変換値の標準偏差)が 0.151 と小さい値を示す,つまり復元精 度が高いと言うことです。

③各点の復元精度は11点で s2 が 0.022,s70 が 0.110,s294 が 0.243 と図の重心付近が 高く,周辺に行くにしたがって低くなることです。

したがって,準拠点選択とは 11 点目の位置を探すことです。

重心部に近い異常点 s2 を追加して計算したのが下表,下図です。

| Ⅱ凹♡┯り<br>1斗未凹——久里悰牛俪左∪.4/∪<br>天市点》 |                      |                     |               |       |       |       |       |       |       |
|------------------------------------|----------------------|---------------------|---------------|-------|-------|-------|-------|-------|-------|
| 点数                                 | 実測値ー<br>変換値の<br>標準偏差 | 真値一変<br>換値の標<br>準偏差 | 真値一変換<br>値◯のみ | s2    | s22   | s70   | s138  | s224  | s294  |
| 12                                 | 0.608                | 0.117               | 0.111         | 0.017 | 0.051 | 0.086 | 0.120 | 0.154 | 0.189 |
| 11                                 | 0.461                | 0.115               | 0.113         | 0.017 | 0.050 | 0.084 | 0.118 | 0.151 | 0.185 |
| 10                                 | 0.411                | 0.131               | 0.130         | 0.019 | 0.057 | 0.095 | 0.134 | 0.172 | 0.210 |
| 9                                  | 0.374                | 0.151               | 0.154         | 0.022 | 0.066 | 0.111 | 0.155 | 0.199 | 0.244 |
| 8                                  | 0.336                | 0.150               | 0.154         | 0.022 | 0.066 | 0.110 | 0.154 | 0.198 | 0.242 |
|                                    | 0.297                | 0.179               | 0.183         | 0.026 | 0.079 | 0.131 | 0.184 | 0.236 | 0.288 |
| 6                                  | 0.248                | 0.223               | 0.220         | 0.033 | 0.098 | 0.163 | 0.228 | 0.293 | 0.358 |
| 5                                  | 0.201                | 0.250               | 0.257         | 0.037 | 0.110 | 0.183 | 0.256 | 0.329 | 0.402 |
| 4.                                 | 0.164                | 0.251               | 0.287         | 0.037 | 0.110 | 0.184 | 0.257 | 0.331 | 0.404 |
| 3                                  | 0.106                | 0.241               | 0.285         | 0.035 | 0.106 | 0.176 | 0.247 | 0.317 | 0.388 |

11回の平均 母集団二変量標準偏差0.476 異常点s2

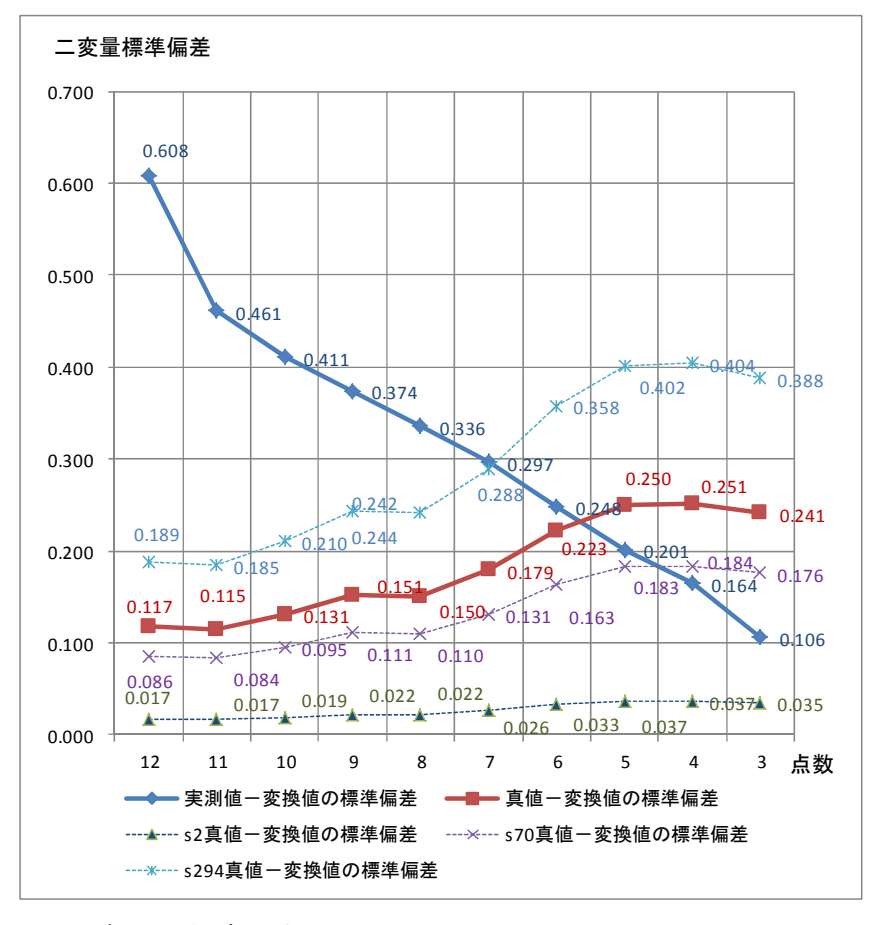

このグラフから読み取れることは

① 「実測値-変換値の標準偏差」は母集団の標準偏差 0.476 に近い値の時に復元精度 が 0.117 と高いことです。

②「実測値-変換値の標準偏差」が 12 点目で 0.608 から 11 点目で 0.461 と急激に減少し ています,その後 11 点目からは一定割合で減少しています,この場合は一定に減少の始まる 準拠点が多い 11 点の位置の復元精度(真値-変換値の標準偏差)が 0.115 と小さい値を示 す,つまり復元精度が高いと言うことです。

③各点の復元精度は 11 点で s2 が 0.017,s70 が 0.117,s294 が 0.189 と図の重心付近 が高く,周辺に行くにしたがって低くなることです。

したがって,準拠点選択とは 11 点目の位置を探すことです。

中間部に近い異常点 s97 を追加して計算したのが下表,下図です。

| 点数              | . <i>. .</i><br>実測値一<br>変換値の<br>標準偏差 | -----<br>真値一変<br>換値の標<br>準偏差 | 真値一変換<br>値◯のみ | s2    | s22   | s70   | s138  | s224  | s294  |
|-----------------|--------------------------------------|------------------------------|---------------|-------|-------|-------|-------|-------|-------|
| 12 <sub>1</sub> | 0.613                                | 0.131                        | 0.130         | 0.019 | 0.058 | 0.096 | 0.134 | 0.173 | 0.211 |
| 11              | 0.479                                | 0.108                        | 0.110         | 0.016 | 0.047 | 0.079 | 0.110 | 0.142 | 0.173 |
| 10 <sup>1</sup> | 0.425                                | 0.122                        | 0.121         | 0.018 | 0.053 | 0.089 | 0.125 | 0.160 | 0.196 |
| 9               | 0.383                                | 0.144                        | 0.140         | 0.021 | 0.063 | 0.106 | 0.148 | 0.190 | 0.232 |
| 81              | 0.320                                | 0.183                        | 0.179         | 0.027 | 0.080 | 0.134 | 0.187 | 0.241 | 0.294 |
|                 | 0.283                                | 0.213                        | 0.208         | 0.031 | 0.093 | 0.156 | 0.218 | 0.280 | 0.342 |
| 61              | 0.229                                | 0.233                        | 0.237         | 0.034 | 0.102 | 0.171 | 0.239 | 0.307 | 0.375 |
| 51              | 0.206                                | 0.219                        | 0.225         | 0.032 | 0.096 | 0.160 | 0.224 | 0.288 | 0.352 |
| 4               | 0.175                                | 0.225                        | 0.234         | 0.033 | 0.099 | 0.165 | 0.231 | 0.296 | 0.362 |
| 31              | 0.118                                | 0.238                        | 0.272         | 0.035 | 0.104 | 0.174 | 0.243 | 0.313 | 0.382 |

11回の平均 母集団二変量標準偏差0.476 異常点s97

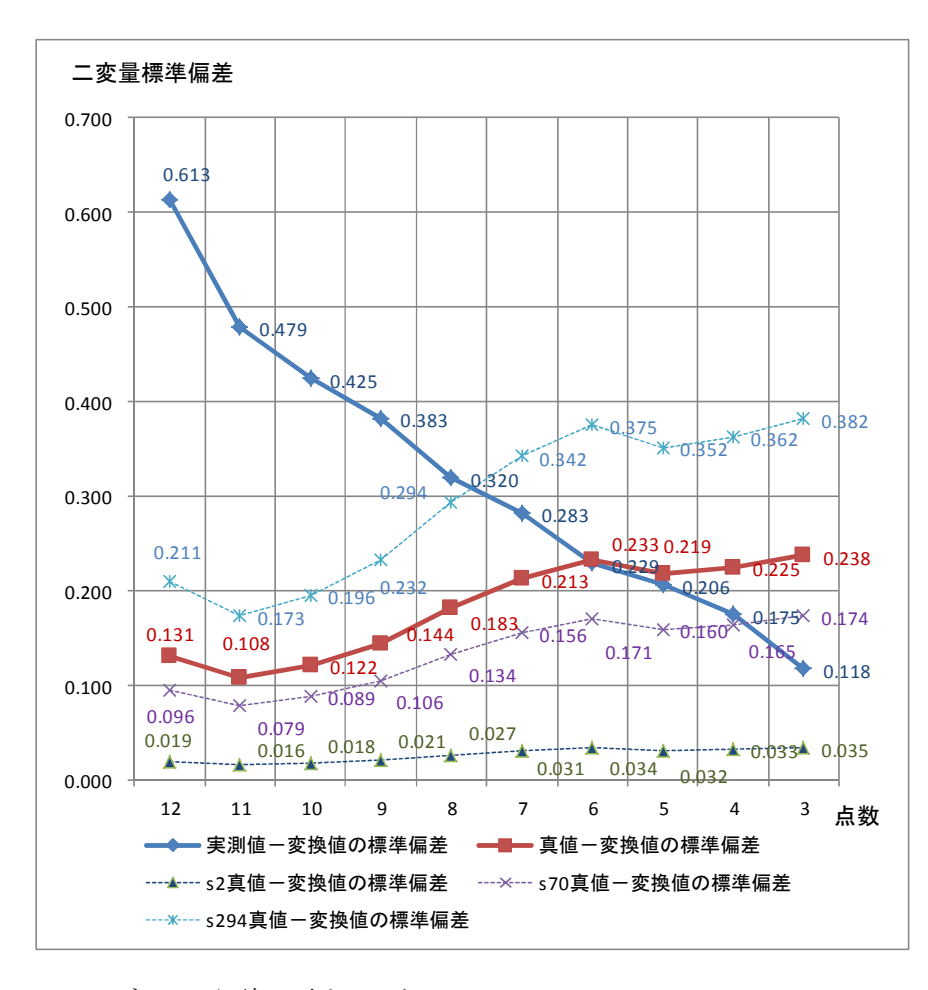

このグラフから読み取れることは

① 「実測値-変換値の標準偏差」は母集団の標準偏差 0.476 に近い値の時に復元精度 が 0.108 と高いことです。

②「実測値-変換値の標準偏差」が 12 点目で 0.613 から 11 点目で 0.479 と急激に減少し ています,その後 11 点目からは一定割合で減少しています,この場合は一定に減少の始まる 準拠点が多い 11 点の位置の復元精度(真値-変換値の標準偏差)が 0.108 と小さい値を示 す,つまり復元精度が高いと言うことです。

③各点の復元精度は 11 点で s2 が 0.016,s70 が 0.079,s294 が 0.173 と図の重心付近が 高く,周辺に行くにしたがって低くなることです。

したがって,準拠点選択とは 11 点目の位置を探すことです。

外枠部付近の異常点 s291 を追加して計算したのが下表,下図です。

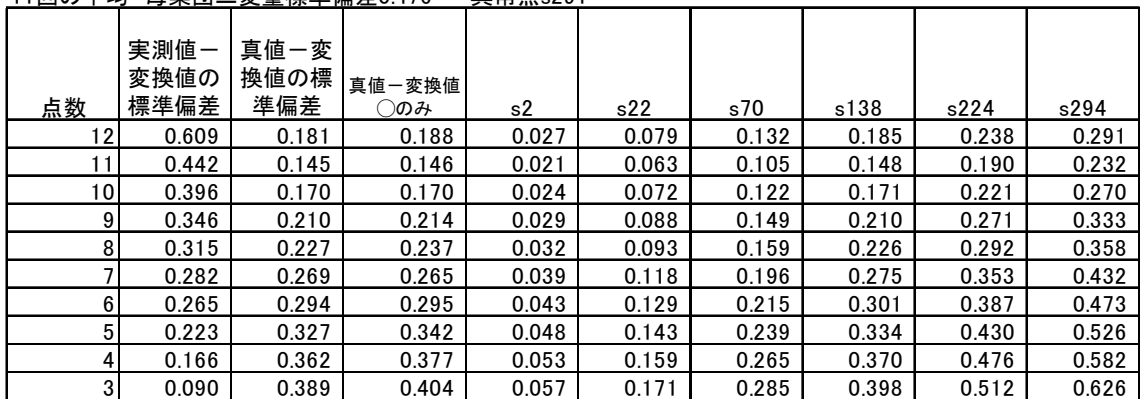

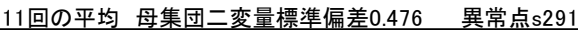

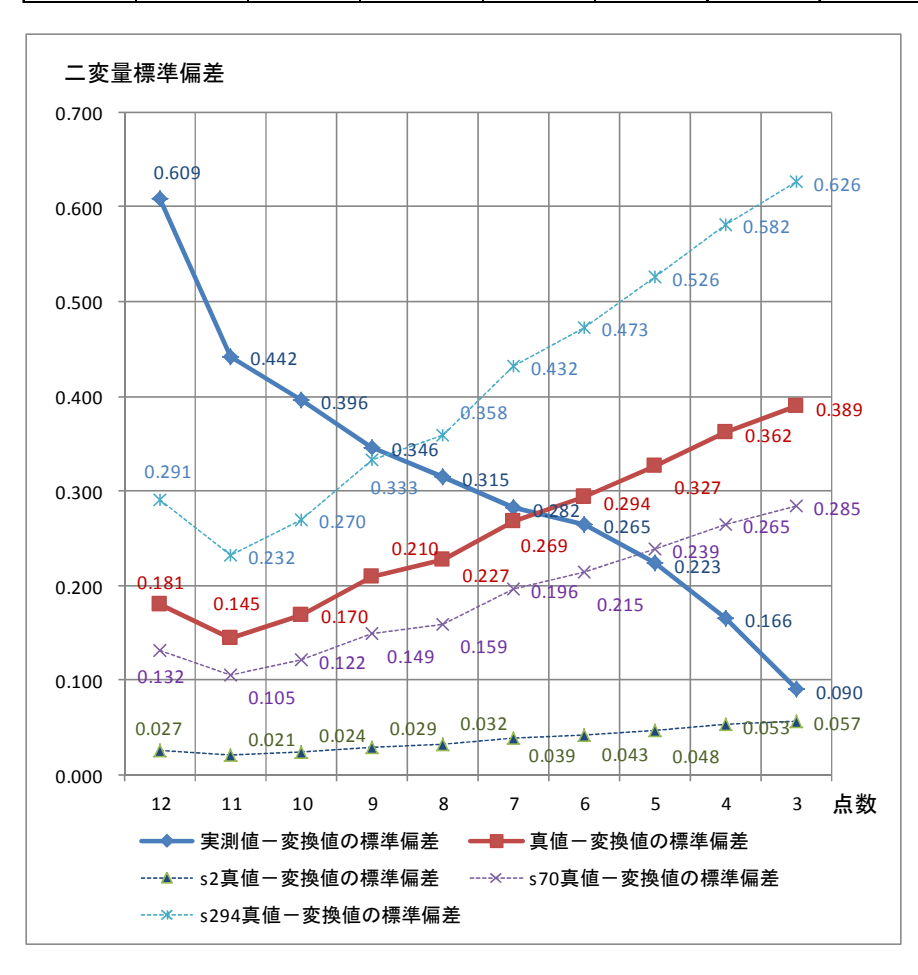

このグラフから読み取れることは

① 「実測値-変換値の標準偏差」は母集団の標準偏差 0.476 に近い値の時に復元精度 が 0.145 と高いことです。

②「実測値-変換値の標準偏差」が 12 点目で 0.609 から11点目で 0.442 と急激に減少し ています,その後 11 点目からは一定割合で減少しています,この場合は一定に減少の始まる 準拠点が多い 11 点の位置の復元精度(真値-変換値の標準偏差)が 0.145 と小さい値を示 す,つまり復元精度が高いと言うことです。

ここまでの4つの計算結果のうち,後ろの3つはそれぞれ同程度の大きな誤差のある点(異常 点)を1点混ぜて計算しています,この異常点が復精度(標準偏差)に与える影響は図の重心 部ほど小さく,外周に向かうほど大きいことが解ります。

③各点の復元精度は 11 点で s2 が 0.021,s70 が 0.105,s294 が 0.232 と図の重心付近が 高く,周辺に行くにしたがって低くなることです。 

したがって,準拠点選択とは 11 点目の位置を探すことです。

## 復元値のバラツキ具合

 復元された値自体にもバラツキがあります,下表は標準偏差のバラツキ(標準偏差)を調べ たものです。

異常点 s291 を含んだデータのみですが①準拠点が多いほどバラツキが小さいことから準 拠点選択はデータ数が多いこと,異常値が除かれることが重要であることが解ります。

バラツキの計算

11回の平均 母集団二変量標準偏差0.476 異常点s291

| - -             |                      |                     |                        | ----------  |       |                     |               |               |               |
|-----------------|----------------------|---------------------|------------------------|-------------|-------|---------------------|---------------|---------------|---------------|
| 点数              | 実測値一<br>変換値の<br>バラツキ | 真値一変<br>換値のバ<br>ラツキ | 真値一変換値<br>○のみのバラ<br>ツキ | s2のバラ<br>ツキ | ツキ    | s22のバラ s70のバラ<br>ツキ | s138のバ<br>ラツキ | s224のバ<br>ラツキ | s294のバ<br>ラツキ |
| 12 <sub>1</sub> | 0.148                | 0.082               | 0.026                  | 0.040       | 0.063 | 0.086               | 0.110         | 0.133         | 0.065         |
| 11              | 0.090                | 0.065               | 0.036                  | 0.031       | 0.049 | 0.067               | 0.086         | 0.104         | 0.060         |
| 10 <sub>l</sub> | 0.101                | 0.099               | 0.051                  | 0.043       | 0.070 | 0.097               | 0.125         | 0.152         | 0.091         |
| 9               | 0.095                | 0.104               | 0.055                  | 0.041       | 0.067 | 0.094               | 0.122         | 0.149         | 0.082         |
| 8               | 0.096                | 0.106               | 0.059                  | 0.039       | 0.063 | 0.090               | 0.117         | 0.145         | 0.078         |
|                 | 0.140                | 0.135               | 0.066                  | 0.067       | 0.107 | 0.148               | 0.189         | 0.230         | 0.122         |
| 6               | 0.131                | 0.137               | 0.066                  | 0.065       | 0.102 | 0.140               | 0.178         | 0.216         | 0.112         |
| 5               | 0.122                | 0.146               | 0.055                  | 0.063       | 0.098 | 0.134               | 0.170         | 0.205         | 0.098         |
| 4               | 0.147                | 0.110               | 0.078                  | 0.069       | 0.106 | 0.144               | 0.183         | 0.221         | 0.112         |
| 3               | 0.191                | 0.163               | 0.075                  | 0.080       | 0.125 | 0.172               | 0.218         | 0.264         | 0.129         |

グラフ用+側,-側の計算(グラフは2,5,6,7列)

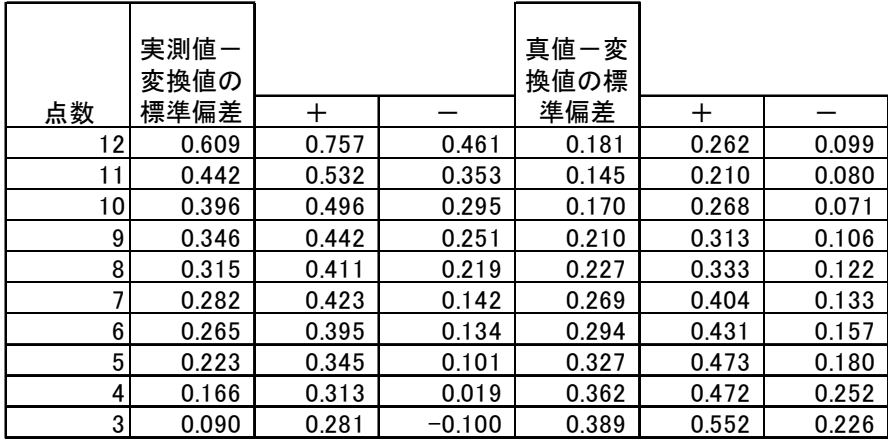

下図が復元精度精度(真値-復元値)に対してのバラツキの状態(+-の細い実線)を示し ます,異常点があればバラツキは大きくなります,準拠点が少なくなるとバラツキは大きくなりま す。この関係をグラフにしたものです。

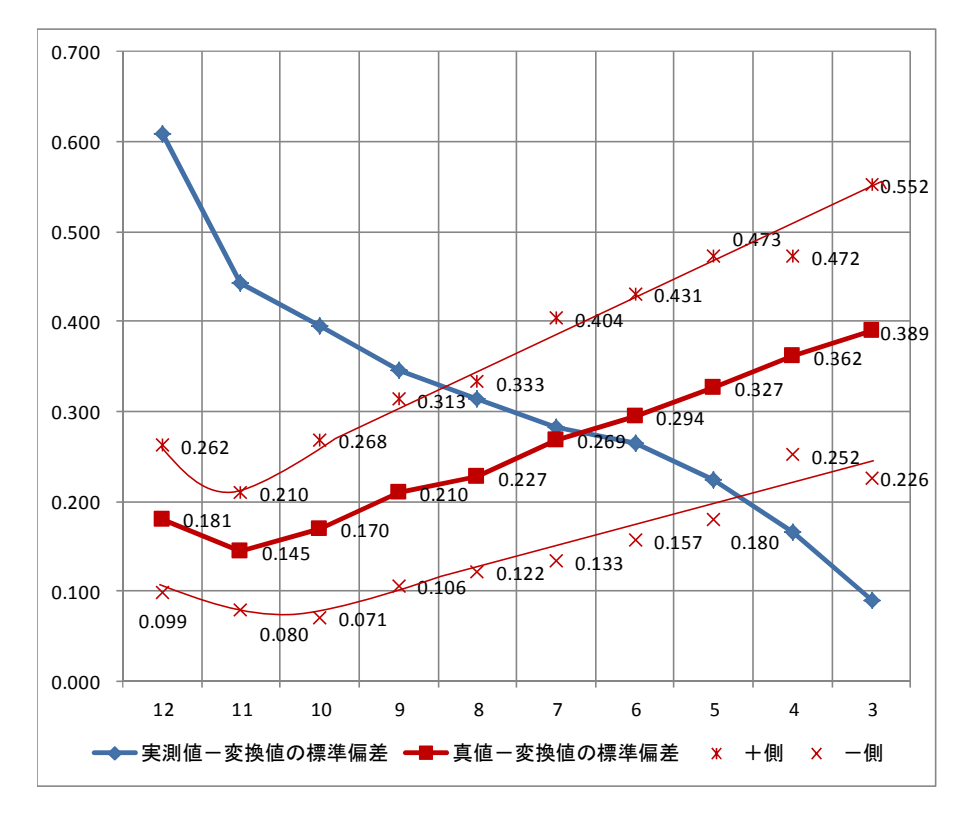

# 検証データ

ここまでのデータとこれから使うのは次のデータです,準拠点選択では異常点を確実に除 けば復元精度(標準偏差)は確保されます,この異常点を除く方法を具体的にどうすれば良い か次の下表データを使って調べて見ます。

左から「図面値座標値」「実測値について」「図面値を実測値の中から 誤差の大きい s2,s97,s291(以下異常点と言います)を除いた値」の4種類です。

母集団,291 個のデータの標準偏差は4枠目の 0.476 です。3枠目の標準偏差は誤差の大 きい点を含めた時の値で参考です。

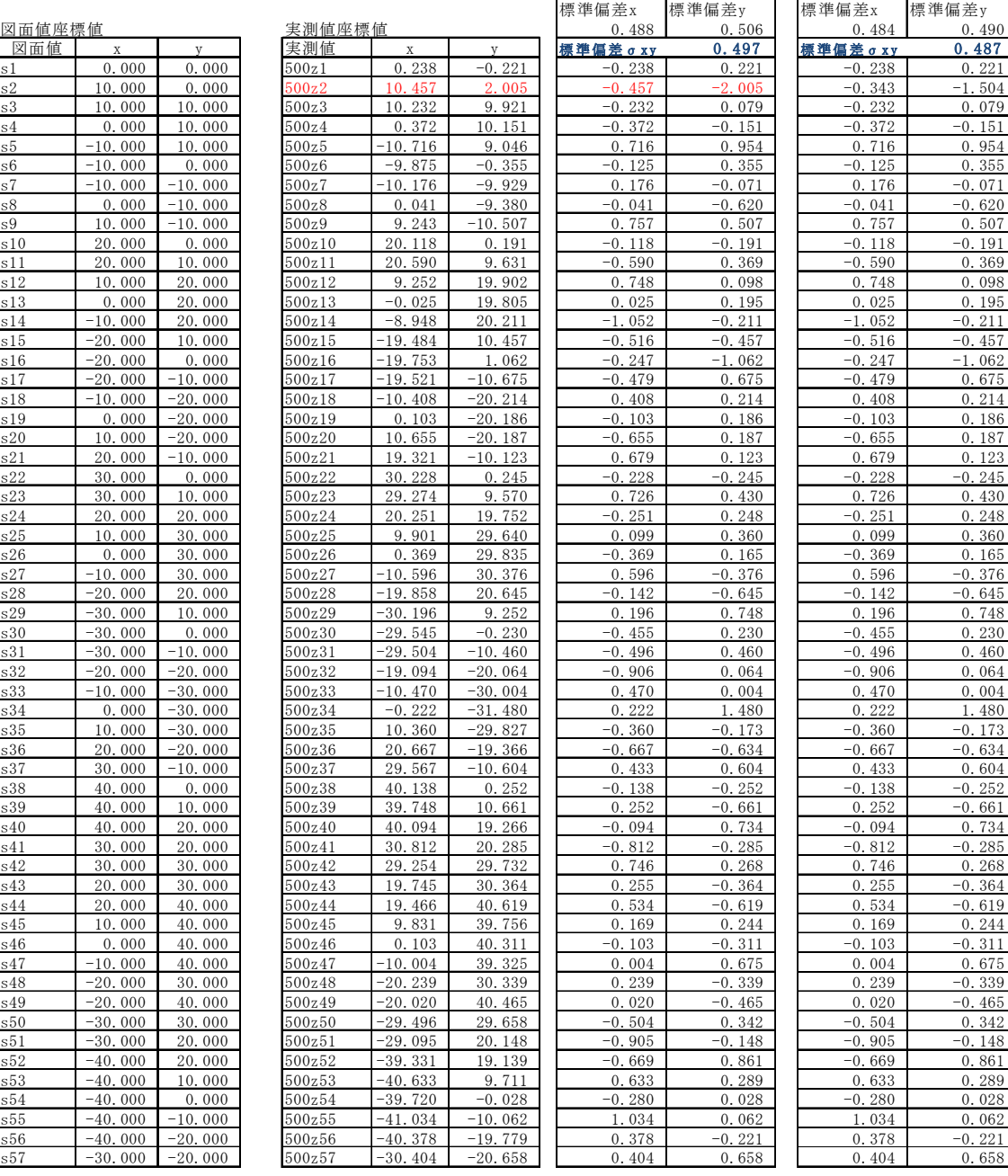

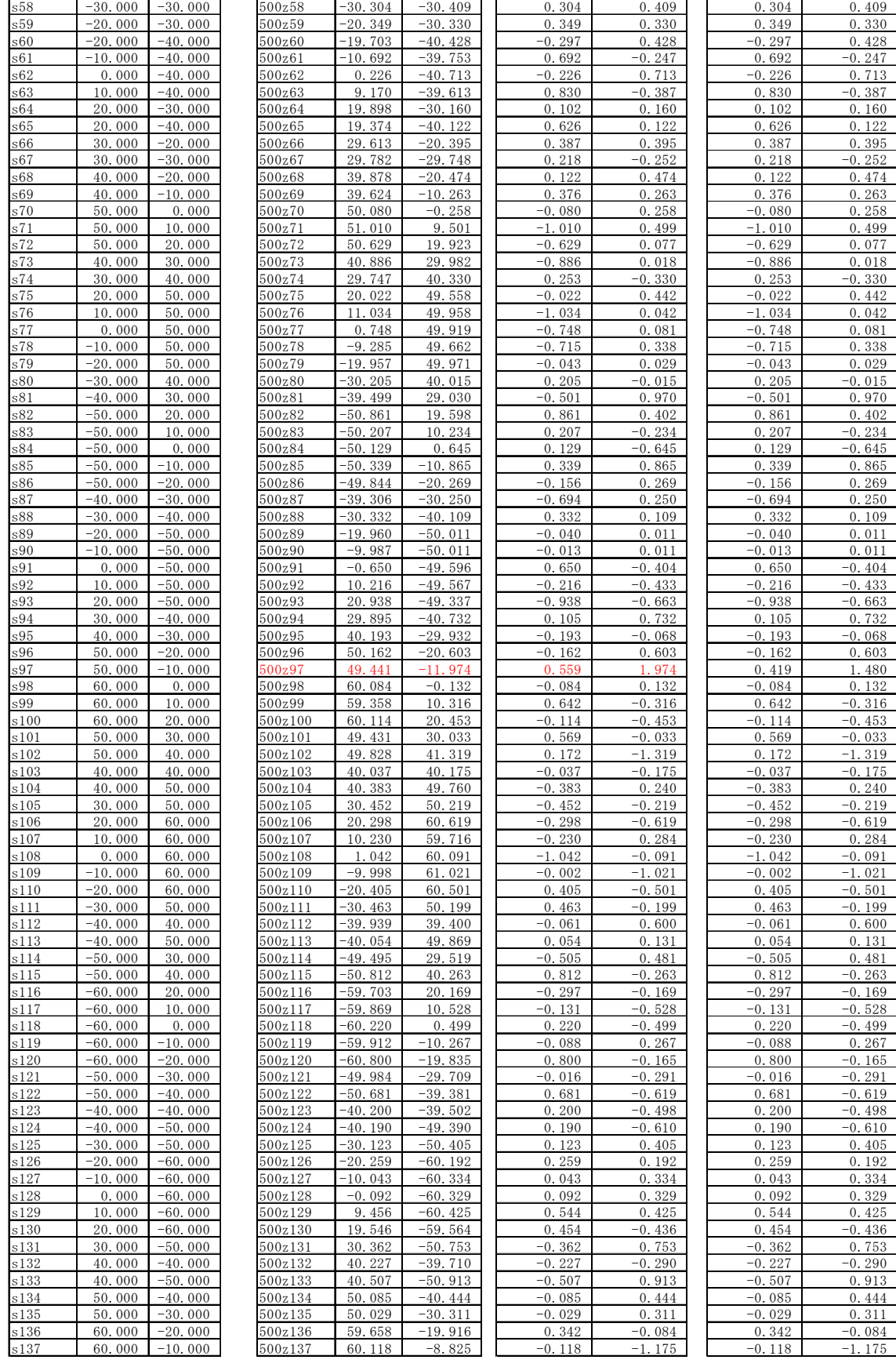

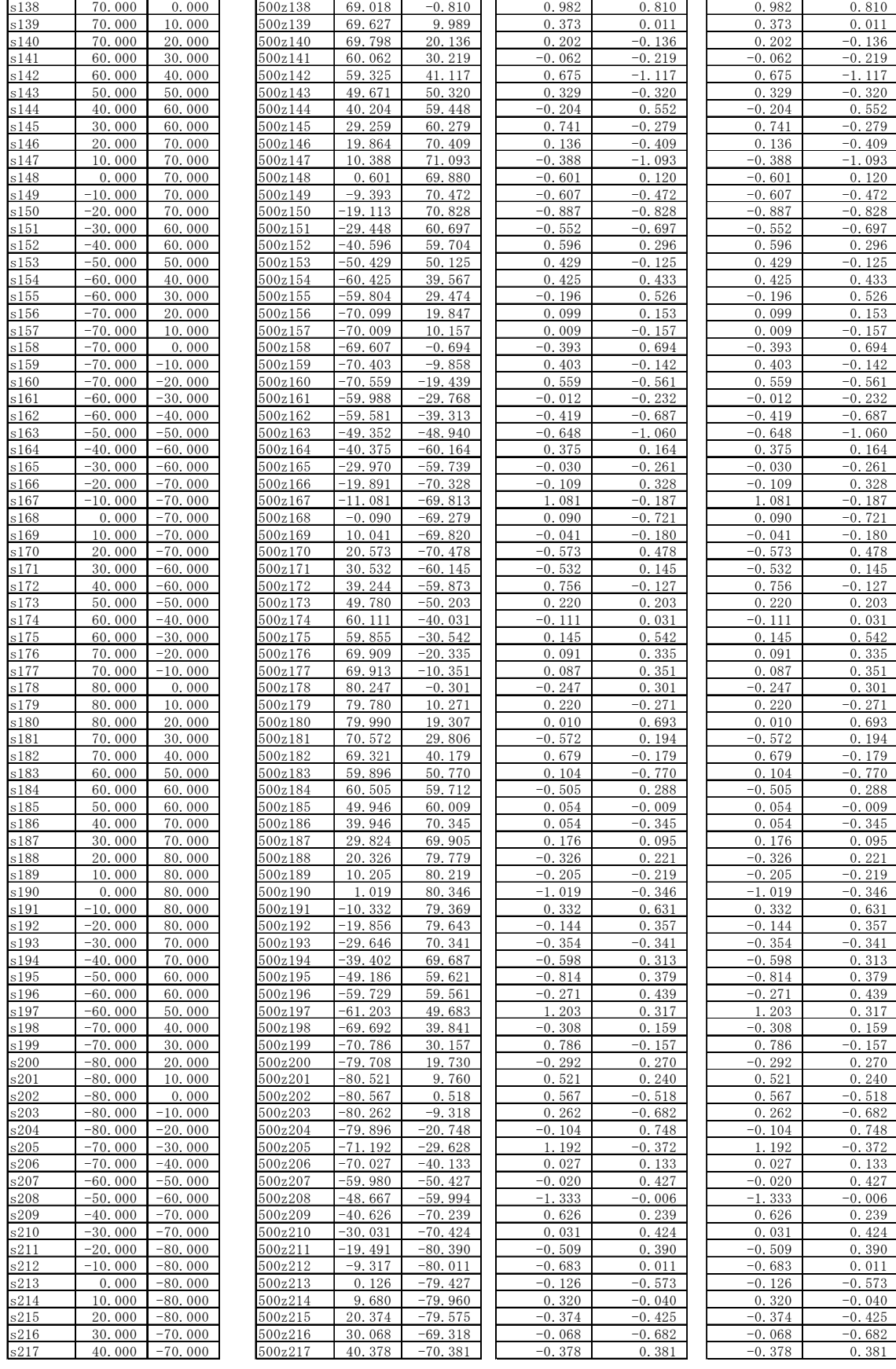

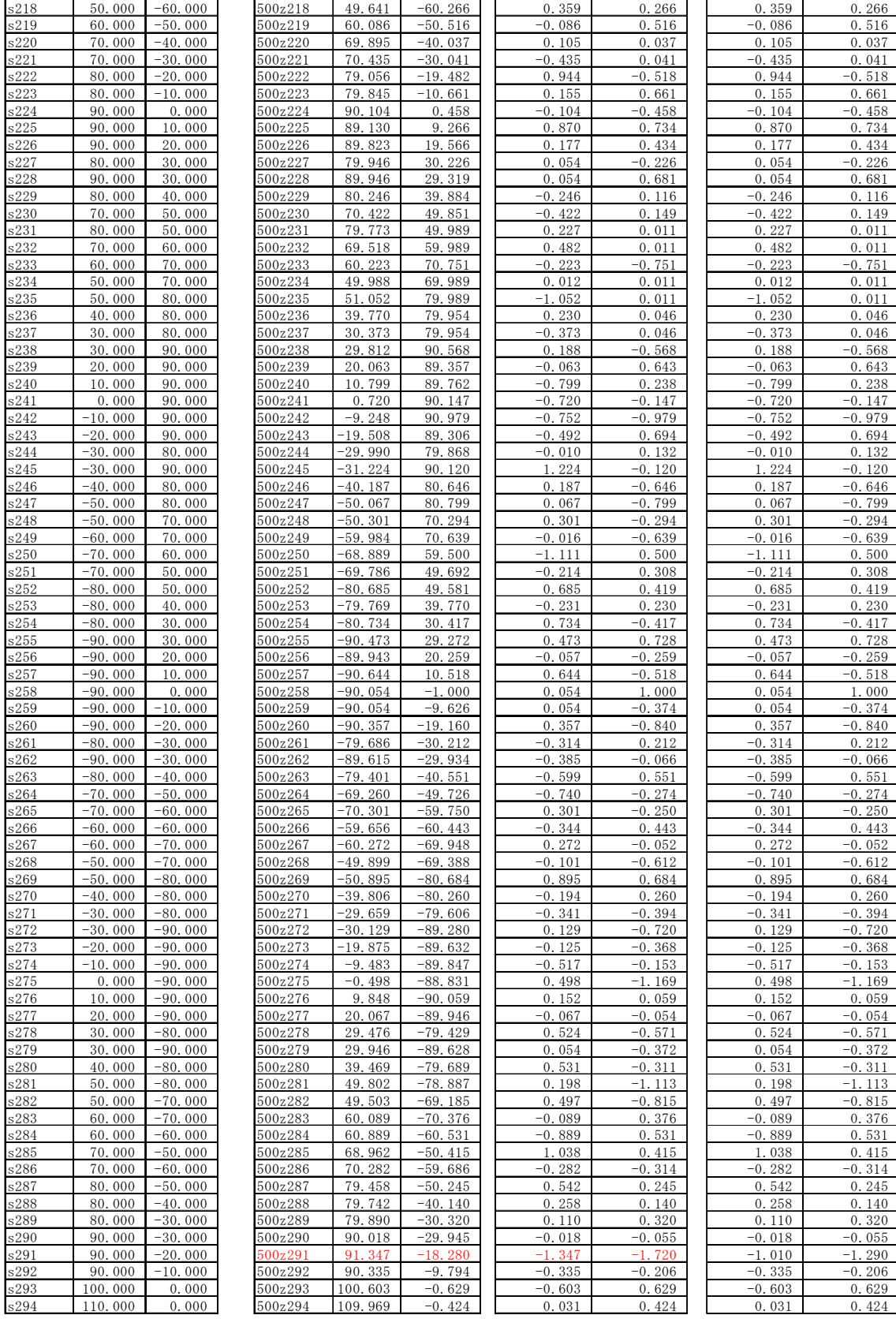

## 点の位置図

前の座標データの配置図になります。

□の s2, s97, s291 は大きな誤差を与えた点の位置で s2 は図の中心部, s97 は中間部, s291 は図形の外枠部に位置します。

 最小二乗法座標変換においてこの位置の違いによって,復元精度,異常点として認識され るレベルが違います,そのことも含めて説明するために図の位置に配置してあります。

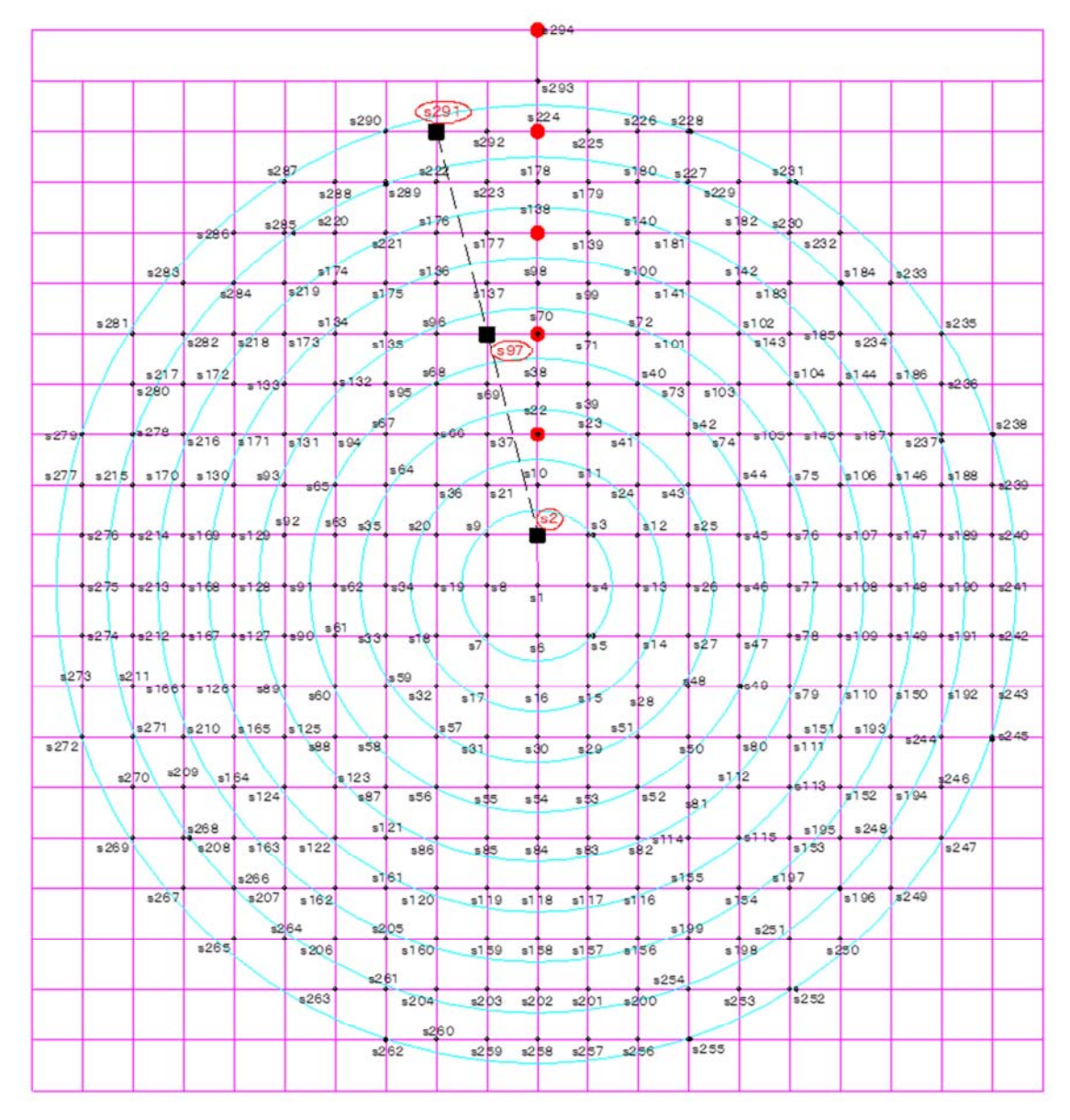

## 異常点の無い散布図

下図が誤差の散布図です,散布図の円は内側から1倍標準偏差~4倍標準偏差の誤差楕 円です。

分布上は異常点といわれる点が無い状態ですが,3σ の円の外側近くに s2,s34,s97, s291 の点があり,これが異常値と判定される可能性があります。

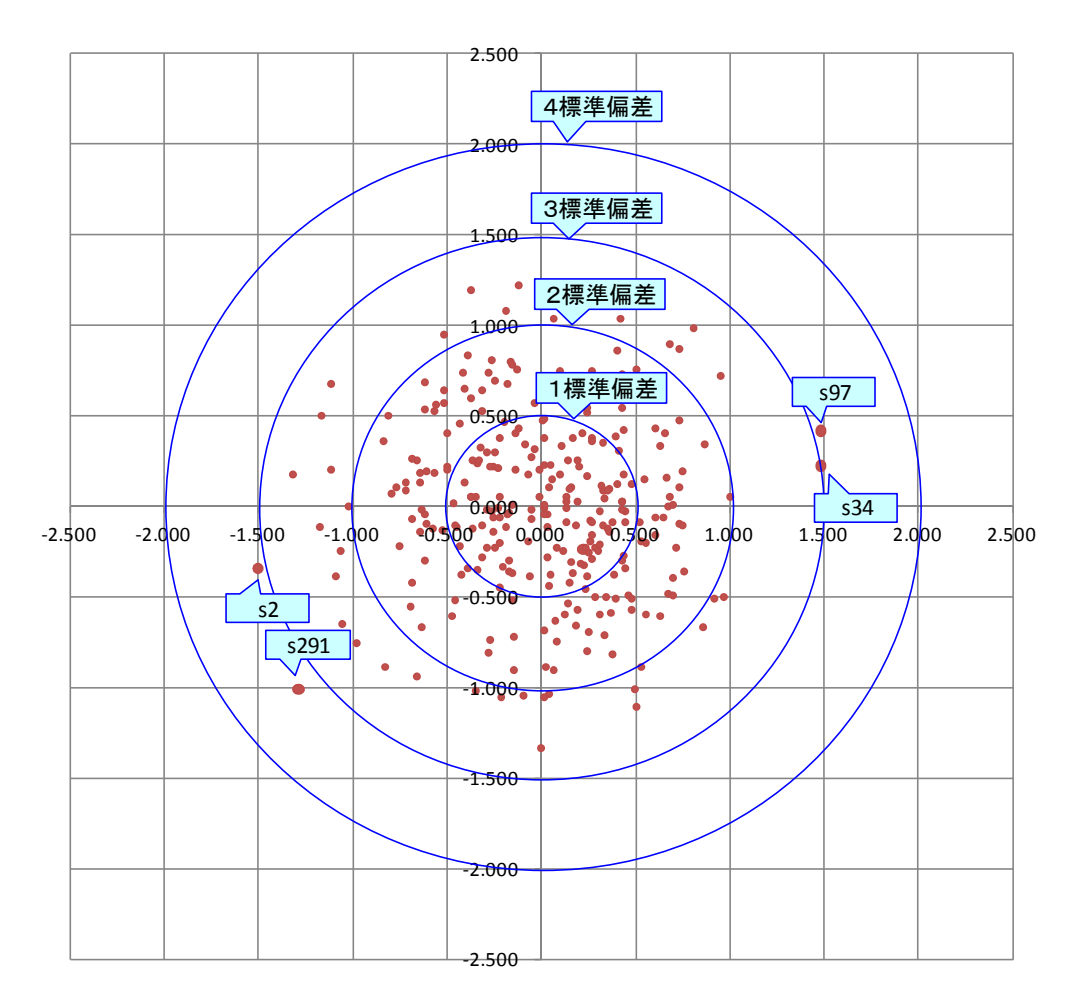

## 異常点のある散布図

次図は異常点 s2,s97,s291 の 3 個の位置を確認しますと 4 倍標準偏差の外側, 5 倍標準 偏差の位置にあります,これは極端に大きな誤差を与えている訳ではありません。このデータ は異常点を除けば正規分布になっているデータです。

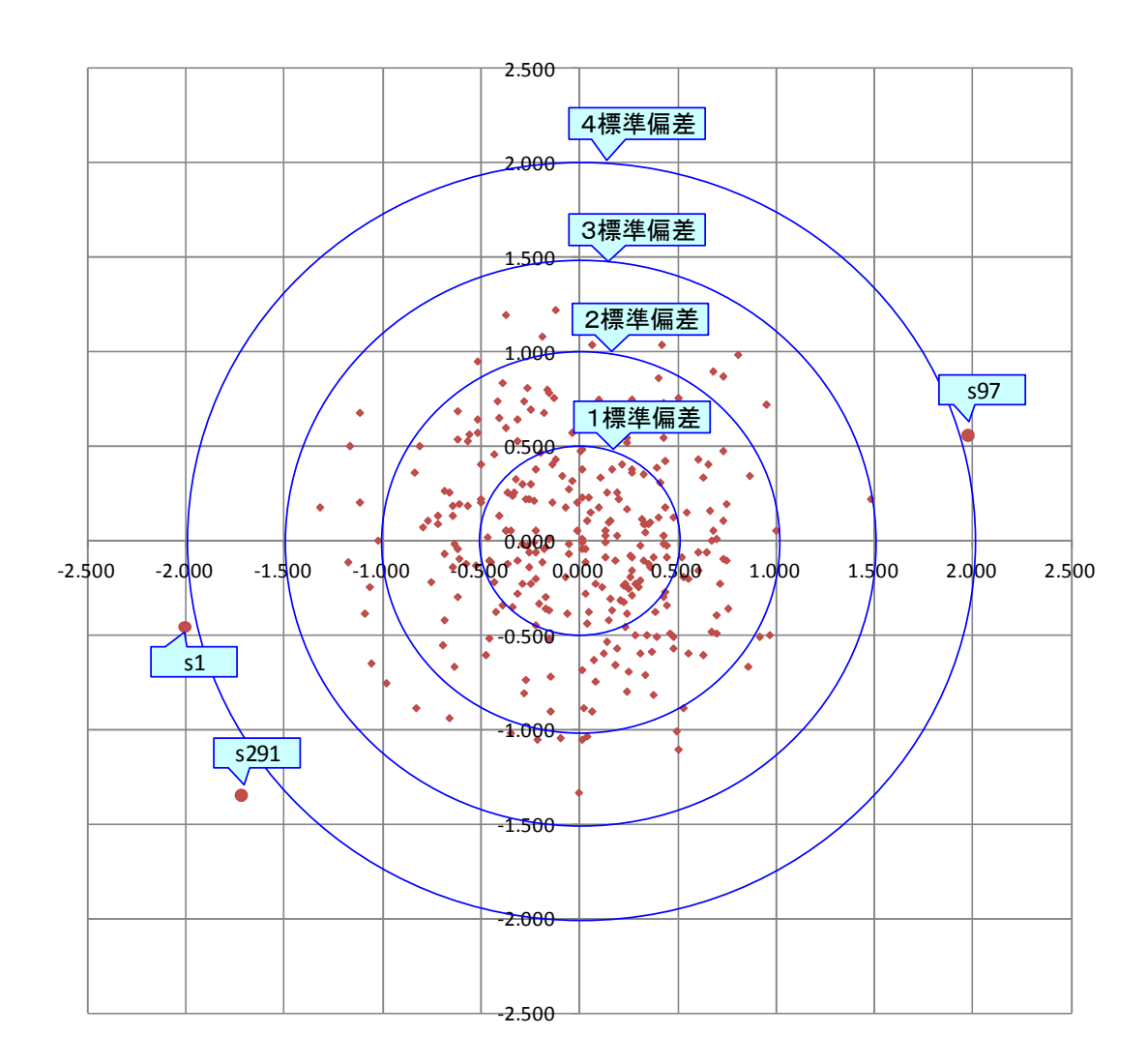

このデータからランダムに指定した個数を選んで二変量標準偏差を求めます。点の組合せ 条件によって標準偏差の値は細かく変わりますが概ね標準偏差で 0.476 以下と理解下さい。 判断データをヘルマート変換,アフィン変換結果から取得していることからヘルマート変換で は計算上の未知数が2個ある関係で最小の組合せ 3 個の座標値から1個のデータが取得でき ます,t検定を使ってそのデータを判断するには連続した3個以上のデータが必要なので異常 なデータが無い状態で最低でも 5 個の座標値が必要になります。

アフィン変換では計算上の未知数が 3 個ある関係で最小の組合せ4個の座標値から1個の データが取得できます,t 検定を使ってそのデータを判断するには連続した4個以上のデー

タが必要なので異常なデータが無い状態で最低でも6個の座標値が必要になります。

ここではヘルマート変換を使って検証していますので,検証には 5 個~13 個あった場合を 想定し,異常値の無い状態では13 個まで,1個の異常値を含んだ場合は 14個まで,2 個の異 常値を含んだ場合は 15 個までを想定して計算します。

誤差は正規分布になるということを前提にすればデータの誤差を調べて正規分布から外れ るデータを異常値として除外すればよいわけです,あるデータが異常値かどうかを判定して異 常値であれば除外して,残ったデータを準拠点として最小二乗法座標変換を行えば適正な結 果が得られるということになります。

この異常値を除く方法は①経験と勘から ②t 異常値検定 3x2正規分布適合度検定 の 方法があります。他にも工夫すれば考えられるのでしょうが①に期待することは適切ではありま せん,またχ²二乗検定はデータ数が31個以上の時に使う検定とされていますので最初に「② t 異常値検定」で次に「③χ²正規分布適合度検定」について検証してみます。

この 3 個の異常点は極端に悪いデータではないため準拠点対象点が比較的精度の悪い点 の集合の場合,異常点として検出されない可能性のある点です,このことを頭の隅に置いてお いてください。

#### 検定データはなに

意外と重要なことですが検定に使うデータは何が適切なのでしょうか,このことが重要なので すがほとんど議論されることはありませんでした,そしてこのことが,準拠点選択が一般的に使 われてこなかったことの一因になっていましたと言いますか準拠点選択という考えに至らなか った一因です。

2017年現在,使っているのは二変量標準偏差の値です,この二変量標準偏差は変数減 少法で求めます。

変数減少法とは,例えば 10 個の境界点のデータ(図面値と実測値)がある場合,① 10 個 で座標変換をし,二変量標準偏差を求めx1とします, ② 図面値と実測値は完全に一致しま せんので10個の中から乖離の一番大きい図面値と実測値δ、を除きます, 3 残った9点で 再度座標変換してxg を求めます。④ この操作を二変量標準偏差が 0 になるまで繰り返しま す。座標変換がヘルマート変換の場合は残り座標値が2個で 0 になりますので 8 個の検定デ ータが得られます。座標変換がアフィン変換の場合は残り座標値が3個で 0 になりますので 7 個の検定データが得られます。

⑤ 得られたデータを順番に並べて  $x_1$   $x_2$   $x_3$   $\cdots$  $x_n$  座標データと除いた座標値点 名はセットになっていますので x1 x2 x3 ……xn の値を検定して 検定値(t検定では t値,χ²検定では χ²値)に有意差がなくなるまで大きい順に該当する点を除いていきます。

手順で③を入れる理由は 1 回目に変換したとき2番目のデータが③の変換を入れときに 1 番目に来ないことがあるからです,このことは座標変換の特徴です,③を繰り返し入れることで 誤ったデータを取得しないためです。

検定注意事項

境界(筆界)復元に伴う準拠点選択の検定で注意しなければならない事項は次のことです,  $x_1$   $x_2$   $x_3$   $\cdots$   $x_n$  と並べて検定した結果  $x_1$ (有意差あり)  $x_2$  (有意差なし)  $x_3$  (有意差あり)  $x_4$ (有意差なし) · ·  $x_n$  のように 1 回だけ「有意差なし」が表れることがありま す,この場合は「有意なし」が 2 回連続するまでは「有意差あり」として処理しています,この場 合は x2 も「有意差あり」としています。偶然に点の組合せの結果一度だけ「有意差なし」が表 れることがありますので,少なくても二度,連続で表れることが必要です。

# t検定

## t分布という確率分布

 データ数が無限に大きいデータは正規分布になります(下図の実線),データ数が少なくな るとベルカーブ(正規分布の曲線を別名ベルカーブという)の裾が広がって,中心部が尖って きます,下図の自由度はデータ数-1で,自由度1,自由度3,自由度10と正規分布の密度 曲線を表しています。

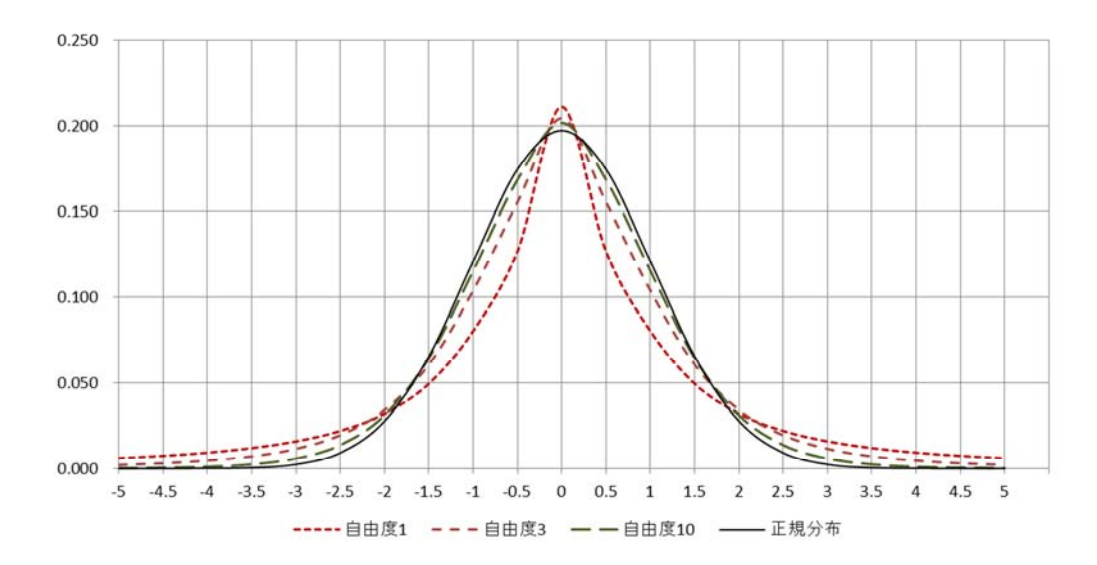

各自由度に於ける密度は下表のとおりで。このデータをグラフにしたものです。

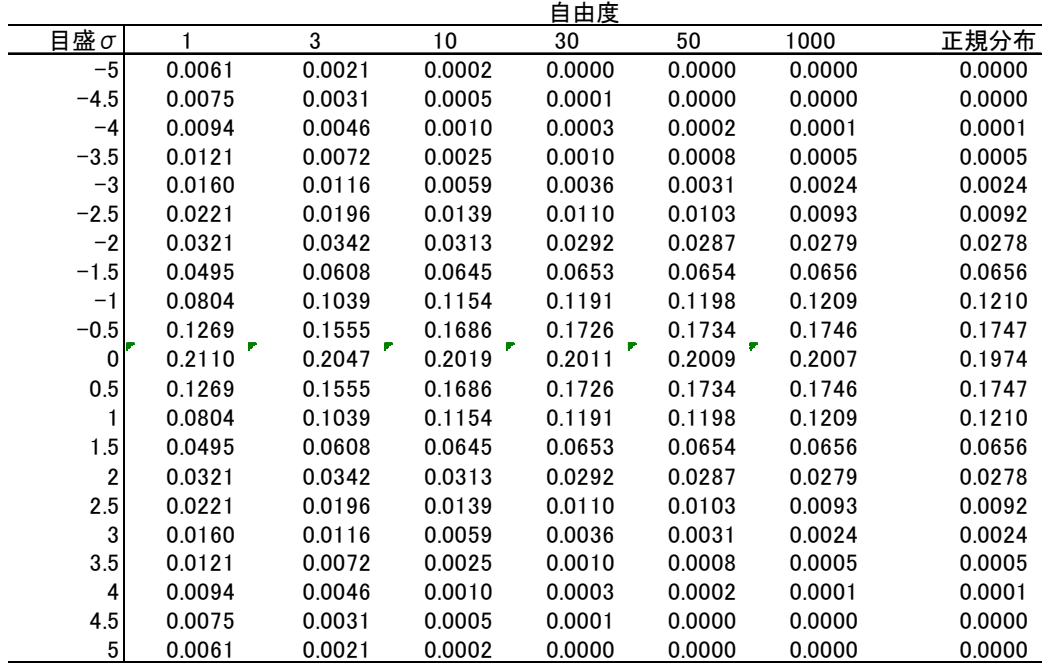

有意水準と自由度とt値の関係は下表のとおりです。正規分布では有意水準 0.05(確率 95%

)ではt値は 1.960 となります,これは正規分布確率 95%に於ける標準偏差の倍数 1.960 倍とお なじです。このことからデータ数が少ないときに正規分布に代わって使われるのが t分布です。 詳しいことは統計書等で学習して下さい。

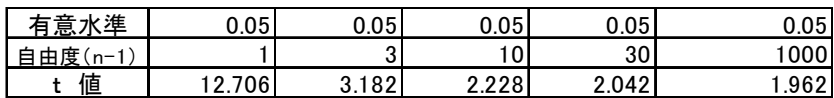

#### t異常値検定の方法の説明

境界(筆界)復元において準拠点選択で使う t検定は t検定分布における t値を使った 異常値検定です,観測値 x<sub>1</sub> x<sub>2</sub> x<sub>3</sub> ……x<sub>n</sub> の中で x<sub>k</sub> が他の値に比べて大きく離れて いる,つまり誤差が大きいようだとすると xk は異常値かどうかを検定する方法です。

異常値と判断すればその後の計算にはこの値は使用せず,異常値の無い状態を調べて, その計算値を採用することになります。

t検定はデータ数が 30 個以下の場合に使われる方法とされています,方法は t期待値(t 理論値) と t観測値(t実測値) を求めて t期待値(t理論値) > t観測値(t実測値) で あれば「有意差無し」としその一連のデータには異常なデータが無いとします,t期待値(t理論 値) < t観測値(t実測値) であれば「有意差あり」としてその一連のデータの最大値を異常 なデータとして除くという方法です。

t期待値= t<sub>有意水準, 自由度</sub> で t値の関数から求まられます, 表計算ソフト(Excel 等)で求め られます, Excel の関数は *TINV<sub>有意水準、自由度</sub> です*。

有意水準は「有意水準を幾つにするか」を参照して下さい、ここでは0.05(5%)を有意水準と して使っています。

自由度はデータ数 ‐2 (n‐2) です。

t観測値は次式から

$$
\vec{\mathcal{T}} - \vec{\mathcal{T}} \mathcal{D} \vec{\mathcal{T}} \hat{\mathcal{T}} = \frac{\sum_{i=1}^{n} x_i}{n}
$$
\n
$$
\hat{\mathcal{T}} \nexists \vec{r} \quad \sigma^2 = \frac{\sum_{i=1}^{n} (x_i - \bar{x})}{n}
$$
\n
$$
\tau = \frac{x_k - \bar{x}}{\sigma}
$$
\n
$$
t(\vert \vec{r} \vert \vert \vec{r} \vert) = \frac{\sqrt{n-2} \cdot \tau}{\sqrt{n-1-\tau^2}}
$$

で求めます,これを次のデータで検定してみます。

データは変数減少法によって計算していますのでデータ数は 13,12,11,・・・3 までと減少 していきます。

この計算表の方法ではデータを降順(大きい値から小さい値順)に並べる必要はありませ  $\lambda$ 

右欄の「あり」「なし」は有意差があるか無いかの判定をしています。

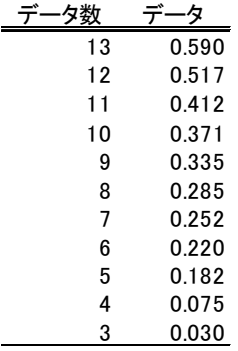

1回目の計算 異常点無し

 結果はデータ 1~10 迄の一群のデータで「有意差無し」の判定になります,つまり異常値 は無いということです。

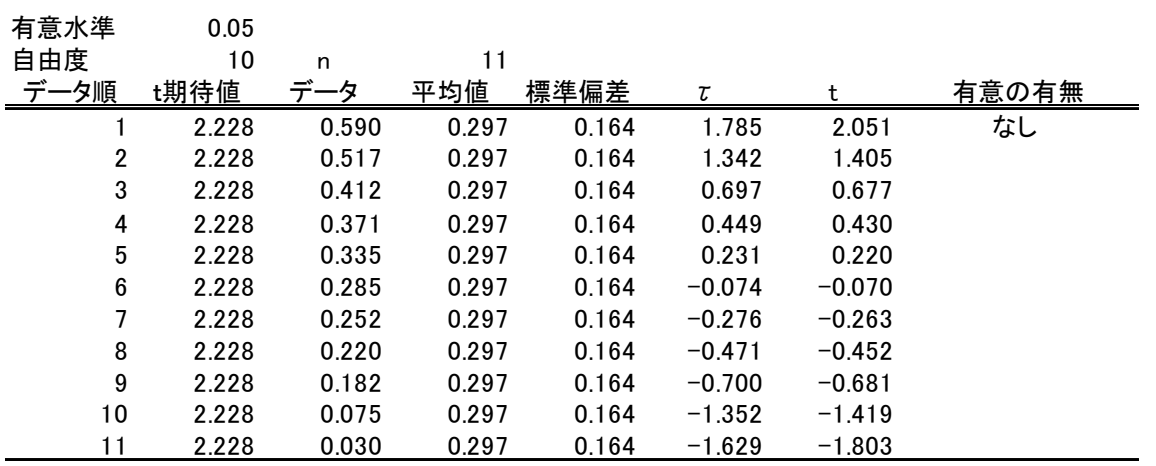

2 回目の計算 異常点無し

 一番目のデータを除いてデータ 2~10 で計算して見ます,一群のデータで「有意差無し」の 判定になります,つまり異常値は無いということです。

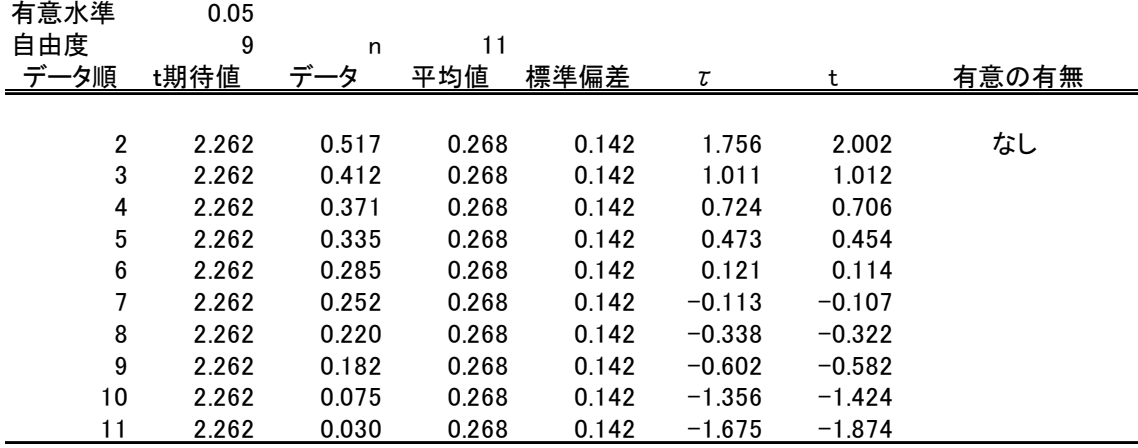

ここまでの解説は統計書などで解説されている内容になります。

#### これでいいのか

 このデータは次の13個です,12個までは異常値(正規分布から外れるデータ)がないデータ 群の中に s291 の異常値(正規分布から外れるデータ)を 1 個混ぜてあるものです。

 ですから,この s291 は検定で異常値(正規分布から外れるデータ)として除かれて欲しいと 言うのが本音です。

対象データ

s148 s179 s209 s9 s178 s259 s114 s102 s85 s80 s60 s240 s291

これを変数減少法で復元精度の関係をみると次のグラフになります。復元精度(真値-変 換値の二変量標準偏差)で見れば 12 点目が最適な準拠点選択になります,13,12,11 点のう ちのどれでも大きな差はありません。

母集団標準偏差(実測値-変換値二変量標準偏差)で見れば母集団標準偏差は 0.48 程 度ですからこれより小さい最初の値,11 点目が最適な準拠点選択となります。

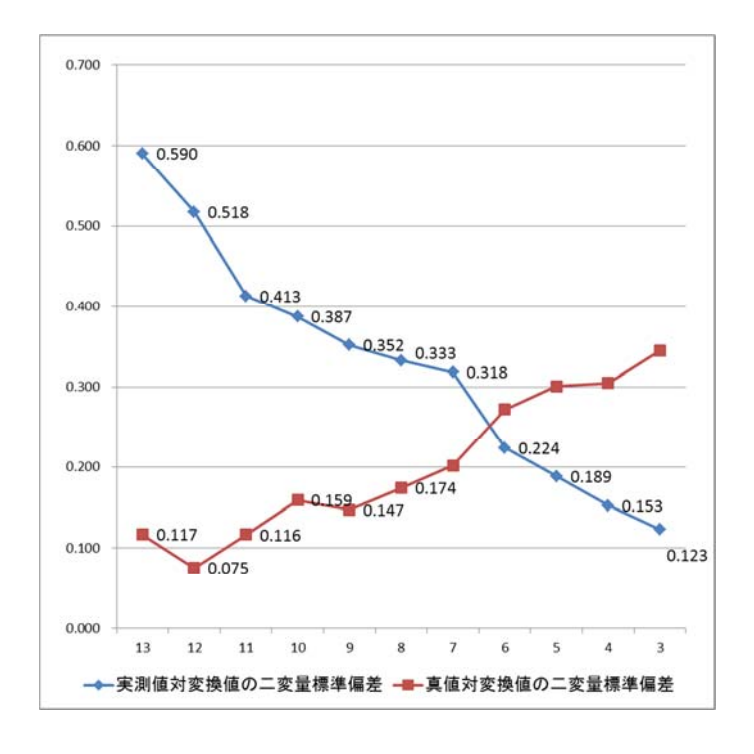

境界(筆界)復元の準拠点選択に使われている $\chi^2$  (カイジジョウ)検定とt検定は $\chi^2$ (カイジジョウ)検定が最初に実用化になりました,これは統計を知っている方であれば 意外なことですが難しい方法が最初に実用化され,比較的簡単な方法が後回しになったわ けですから統計書のとおりやっていれば実用化に至らなかったでしょう。

 $\chi^2$  (カイジジョウ)検定の問題は準拠点数が少ないと準拠点選択に安定性が無く、信頼 性に欠けることでした。そのために何とか実用に耐える方法を考える必要があったのです, 最大の理由は境界(筆界)復元に使う準拠点は 10 点前後が圧倒的に多いからです。

 多くのグラフの傾向に復元精度(真値-変換値の二変量標準偏差)の減少に他より大きな変 化点が生じた個所の復元精度が高いことが解っていましたのでこの変化点を変化量として捉 えれば可能な訳です。

この差と t検定が判定の基礎としている t 観測値(実測値)について変数減少法により求め グラフにしたのが下図です。

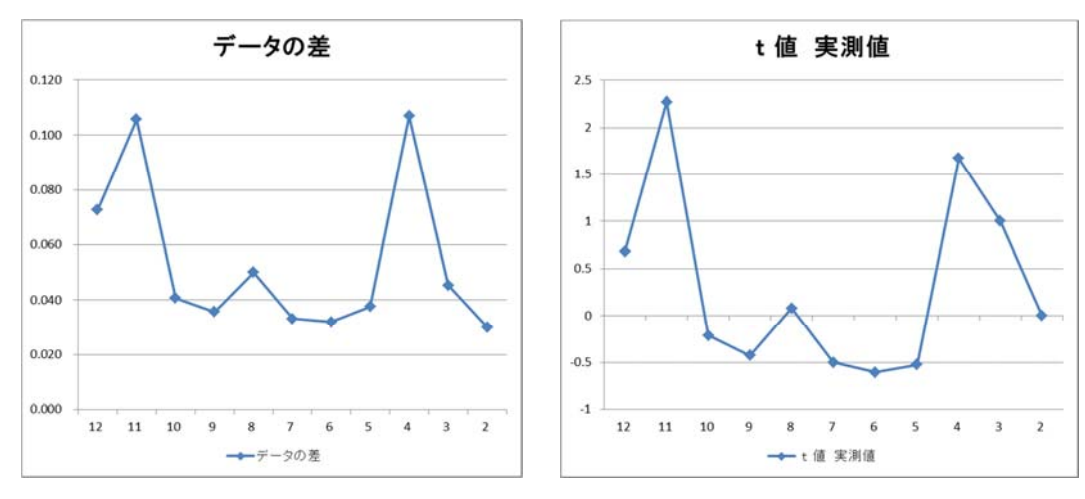

この結果から,データ差を t検定のデータとして使えば実用に至ると考えました。

 t異常値検定の「差のデータ」を使うことを簡単に書けば「偶然,この方法に辿りついた」 と言うことになります。前もって x2 (カイジジョウ)検定の方法を確立してありましたの でその結果を踏まえてχ²検定と大きな差が生じない方法が必要なことを前提に考えたので す,それと境界(筆界)復元に於ける準拠点は境界の経年変化,境界を測量してきた土地家屋 調査士の測量レベル(レベルが低いこと)を考慮すれば通常の検定で得られる結果より厳し い結果が得られる必要があります,特に地租改正地引絵図,地押し調査更正図,平板測量図 面を使う場合は重要です。

 $x<sup>3</sup>$ 検定では相関関係のない二変量標準偏差にどの式を使うか、偽相関係数の評価をどの ようにするかがありますが他の手順は統計的方法をそのまま使って結果が得られます。その ため、 $\chi^2$ 検定ではある程度厳しい準拠点選択がなされます、境界測量ではこの偽相関係数 が予測できないため準拠点選択結果が通常の検定より厳しい結果が得らることは精度の高 い境界(筆界)復元に繋がっている,といいますか本来の境界(筆界)復元に近い値が求められて いると言えます(統計学に詳しくない者にとっては偶然の産物でした)。

t異常値検定で「差のデータ」を使うと通常の検定に比べて 0.23 点程度余分に異常値と判 断される傾向があります,これはχ²検定と同じ程度の準拠点選択結果になります。

 $\chi$ <sup>2</sup>検定では準拠点候補が少ないと精度の高い準拠点選択がされないと言う欠点があり, このことが土地家屋調査士のおこなう筆界復元では致命的な欠点になります,これを解消す るためにt異常値検定が必要な訳です。

2009 年にこの方法を公開したわけですが 2007 年から 2008 年の約 1 年間かけて思いつき, さらに 1 年間ほどかけて様々なデータで試算しました。

 このようなことが可能になった背景には 1995 年の Windows95 と Office95 の発売が大き く影響しています,特に Windows2000 と Office2000 の発売が大きかったです,私もこのシ ステムを使ってプログラム (Book) を作成しました。

差のデータ(差)

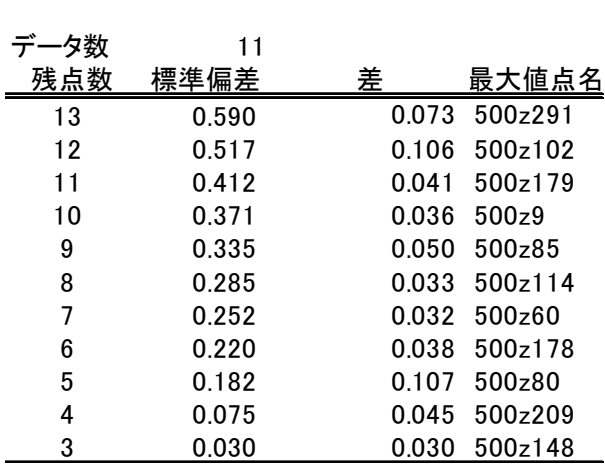

1 回目 異常点無し

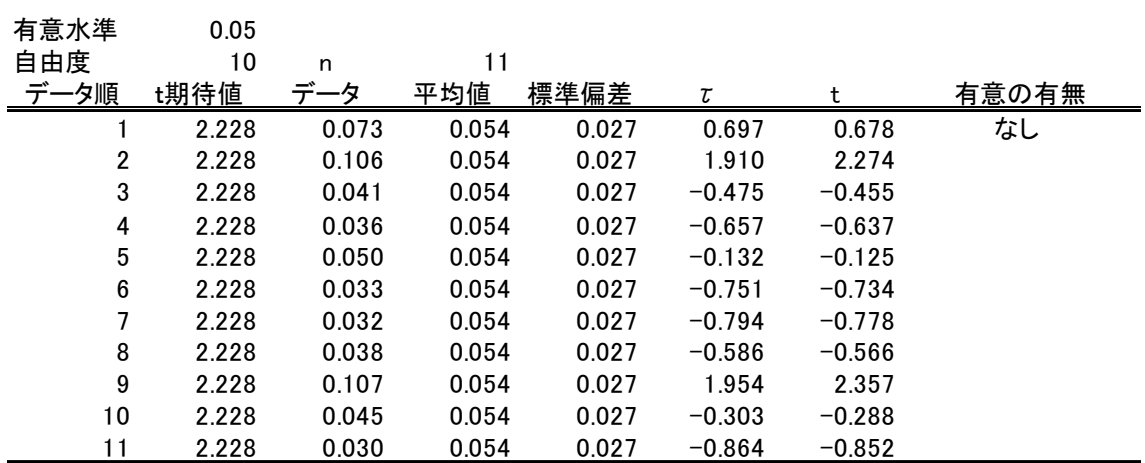

# 2 回目 異常点あり

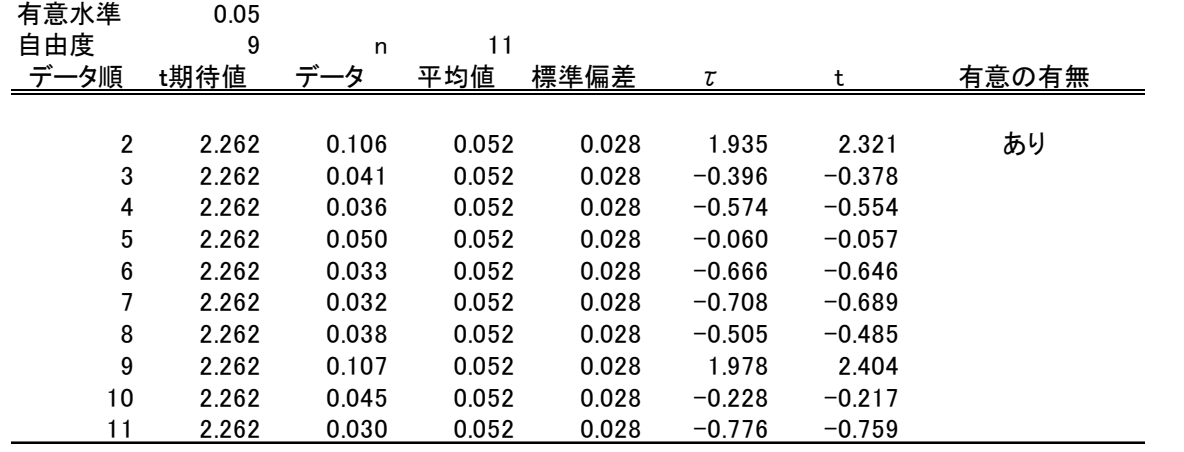

3 回目 異常点無し

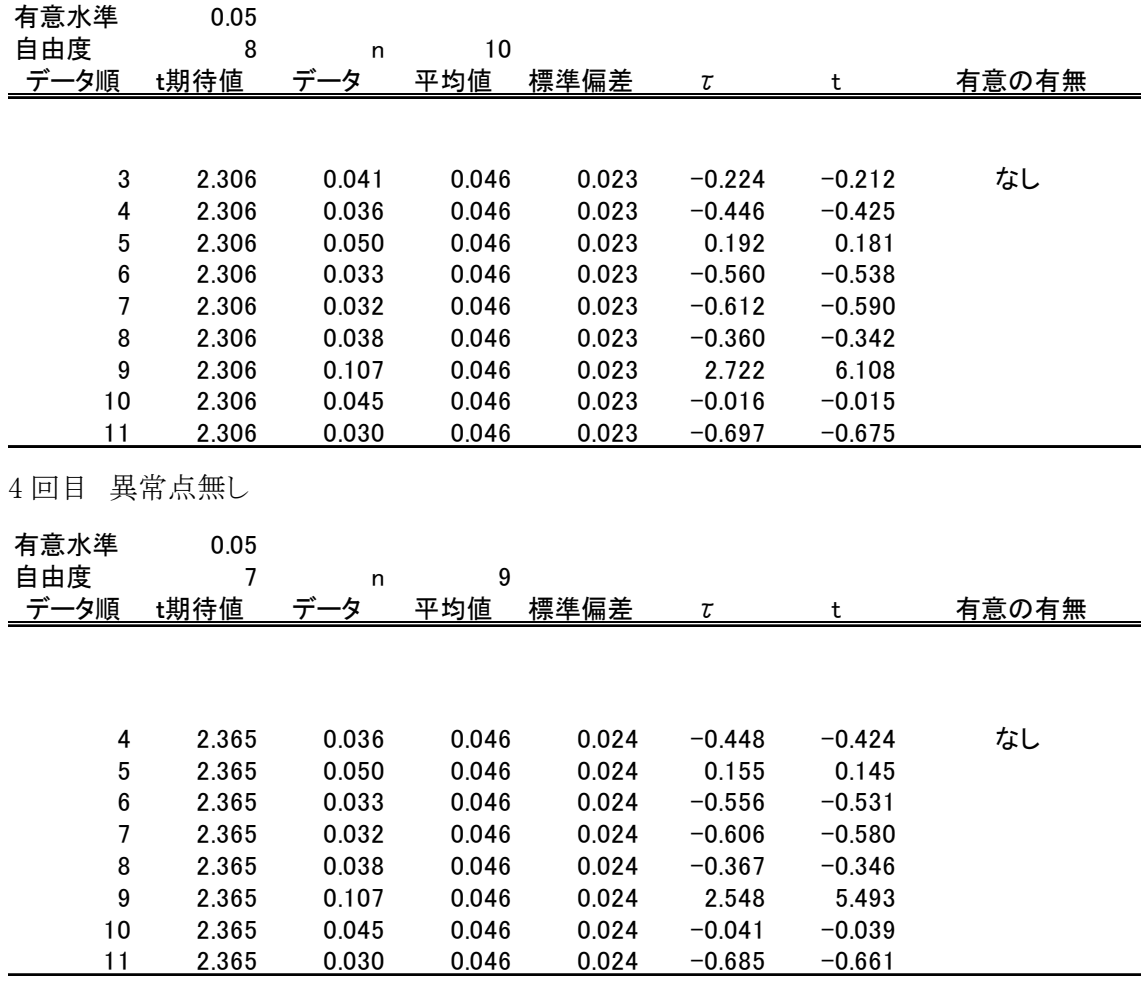

この結果から 2 回目のデータ(点名 500z102)に異常点があったので,1 回目のデータ(点名 500z291)も異常点と判断します。(前項の検定注意事項から)

計算を一括でおこなえるようにプログラムすると

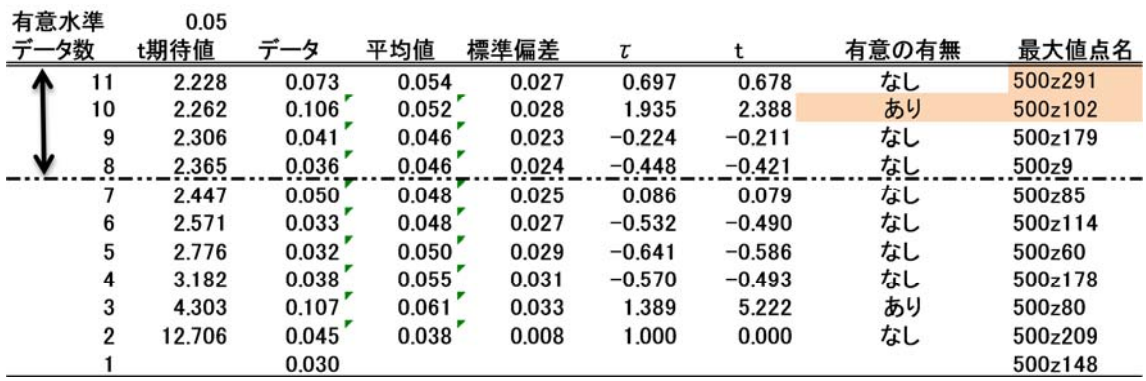

判定は全データの約3分の1の範囲内(データ数8~11 ↔の範囲)でおこないます。データ と最大値点名,その点数の中の点で最も精度が悪い点とセットにしてあるので右側の点名

500z291 が異常点として判ります。

 この標準偏差の差を使う方法では異常点になる割合が高くなります,概ね 0.25 点程度です が準拠点として使うことを考えればゆるい基準より多少きつい基準が適していますのでこの方 法を推奨します。

#### 有意水準を幾つにするか

t検定におけるt値の決定要素は自由度と有意水準です,自由度はデータ数によって決定 される要素ですから「データ数-2」 (n‐2) を使います。

有意水準は高精度なデータでは 1%,一般的には 5%,底精度では 10% と言われていま す,統計書とか実務書でもこの値を採用している例が多いようですがこれが果たして正しいの かという疑問もあります。

このように数値を固定する方法はコンピュータの普及していない時代に条件によって有意水 準を変化させることが大変な時代考えられた手法ともいえます,現代では適切な方法とは考え られない可能性がありますので,検証が必要です。

そこで有意水準に使う数値の検証をしてみます。有意水準の逆数は信頼率でもあり 10 個の データから得られた数値と1000 個のデータから得られた有意水準が同じとしても信頼性も同じ か,と考えれば"違う"と誰でも考えるでしょう,つまり有意水準とは検定したデータの信頼性に 関係するものであり,5%であれば 20 分の 1 になり 20 回の検定中1回は間違っている可能性 がありますということになります,これは検定に使うデータ数 n と逆比例する,データ数が多け

れば信頼度は高くなりますのでデータ数の逆数  $\frac{1}{n}$  を有意水準としてもよいのではないかと 考えます。

一般的に測量データのような場合は有意水準 5%を使うわけですが  $\frac{1}{n}$  を有意水準とした 場合と一般的な 5%に固定した場合の 2 通りについて異常値検出の信頼性を検証してみまし た。n とするか n‐1 とするか迷いましたが差がないので n を選択しました。(母集団に異常点 (正規分布から外れる点)がない場合の次表を参照)

#### 母集団に異常点(正規分布から外れる点)がない場合

異常点が無い場合の準拠点選択後の数が5個~15 個(横軸),縦軸が異常点として検出さ れた割合です,これは分布の中に誤差の大きいデータが含まれた場合に検出されることがあ るからです,異常点の無い散布図で母集団では異常ではないが 3σ以上~4σ未満の間にあ るデータが含まれているときに,その周辺から遠くの精度の高いデータとの比較で異常値と判 断されることを指しています。概ね 25%前後を想定していますので,平均で 27%では問題では ありません。

この結果から有意水準を 5%に比べて  $\frac{1}{n}$  の場合が安定した良い結果が得られている事が わかります,この平均値は 23%で,最大値は 33%で,最小値は 17% とバラツキも大きくなく 安定した結果が得られています。

グラフから有意水準を 0.05 に固定すると 10 点以上でないと安定した結果が得られないこと が分かります。

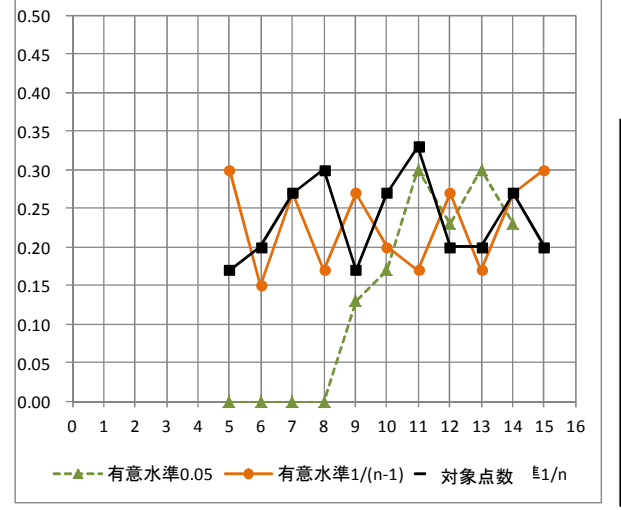

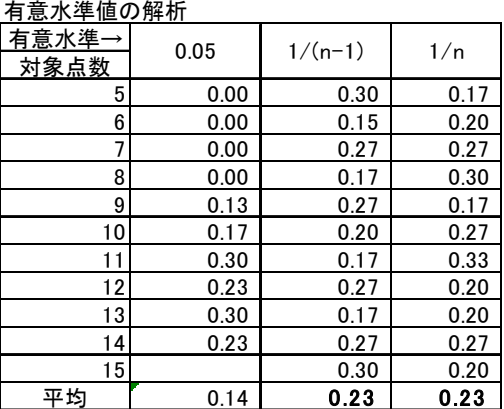

グラフから有意水準を 0.05 に固定すると準拠点は 10 点以上でないと安定した結果が得ら れないことが分かります。

又, 有意水準を n としても  $\frac{1}{n}$  としても差がないことがわかります。

## 母集団に異常点(正規分布から外れる点)がない場合+異常点を1点加えた場合

 下のグラフは母集団から抜きとったデータに正規分布からは外れるデータを1個混ぜてt検 定を実施したときに正規分布から外れるデータが異常とされる割合を示しています。

グラフと表は有意水準 0.05 の結果を示します,このグラフから有意水準を  $\frac{1}{n}$  の場合が6個 以上で安定した良い結果が得られている事が解ります,したがって準拠点数 6 個以上であれ ば 87%ですから準拠点選択結果の数が6個以上あれば高い信頼性は得られていると言えま す。

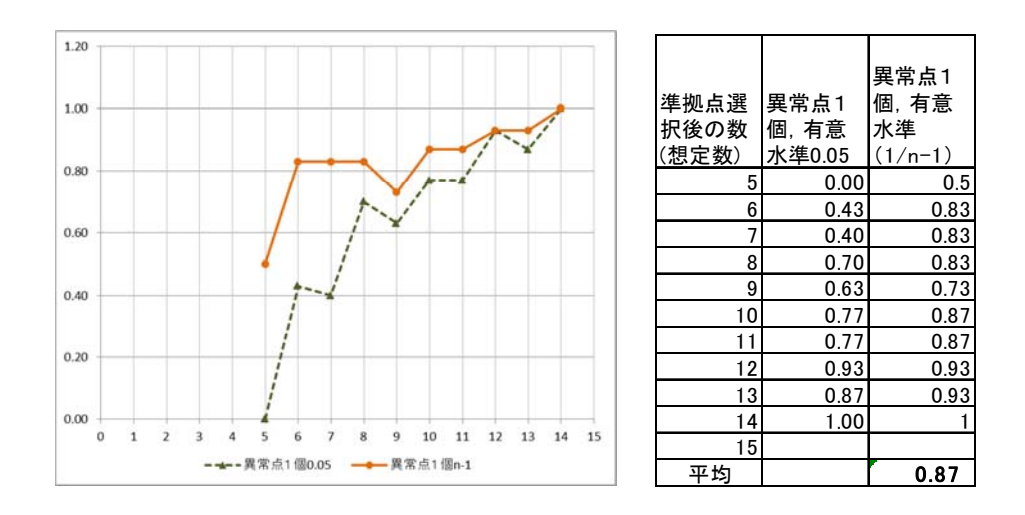

母集団に異常点(正規分布から外れる点)がない場合+異常点を2点加えた場合

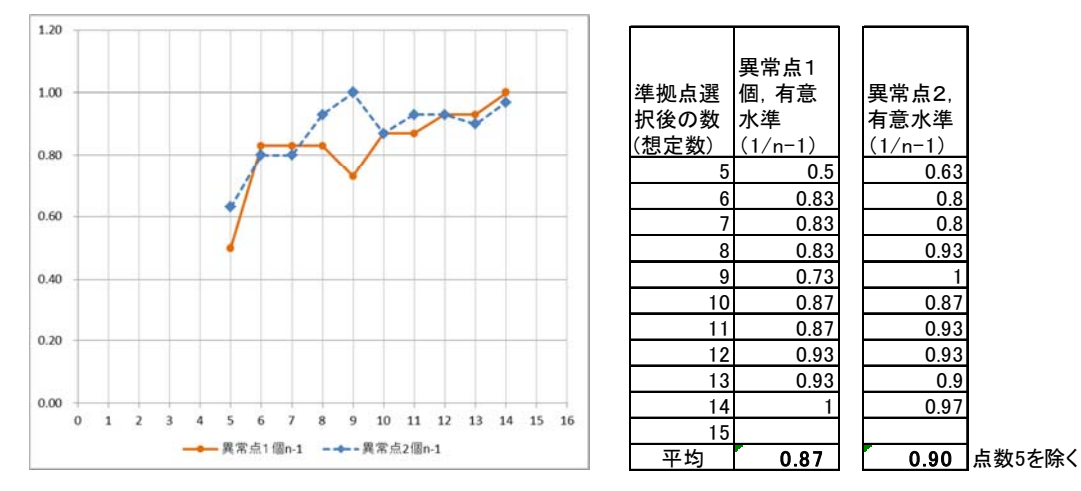

念のために母集団から抜きとったデータに正規分布に馴染まないデータを2個含ませて,2 個が検出される割合です。検出割合は 90%でこのグラフから準拠点選択後の数が6個以上で あれば信頼できることが解ります。

 6 個と 11 個の差は境界(筆界)復元においては 10 個以下で準拠点選択をするケースが多い ので 6~10 個は影響のある数値なのです。

## t 検定のまとめ

境界(筆界)復元計算に於ける準拠点選択時に使う有意水準は 0.05(5%)ではなく  $\frac{1}{n}$  を使 うとデータ数に影響されない準拠点選択ができることが判りました。 (この結果は 2016 年 10 月 11 日以前のプログラムには使われていません)

# χ²(カイジジョウ)検定

## $\chi^2$ (カイジジョウ)検定

t検定は「観測値 x<sub>1</sub> x<sub>2</sub> x<sub>3</sub> ……x<sub>n</sub> の中で x<sub>k</sub> が他の値に比べて大きく離れている, つまり誤差が大きいようだとすると  $x_k$  は異常値かどうかを検定する方法です」 ですが,  $\chi^2$ (カイジジョウ)検定は n 個の観測値を数個の小区間(クラス・階級)に分割して,その何番目か の小区間に属する数値の数(観測度数)が期待度数に対して大きいか小さいかで判定する方 法です。簡単に言えば,正規分布に近似しているか離れているかの検定です。

 $\chi^2$ 期待値=  $\chi^2$ <sub>有意水準, 自由度</sub> で  $\chi^2$ 値の関数から求まられます, 表計算ソフト(Excel 等)で 簡単に求められます, Excel の関数は  $CHINV_{4\hat{\pi}\hat{\pi}\lambda^{\hat{\pi}}\hat{\pi}}$ です。自由度は小区間(クラス・ 階級)の数-r(r=2)-1です。

下表が有意水準 0.05,自由度 15 のχ²(カイジジョウ)値を求めたものです。実際は Excel の関数で計算しますので表を使って求めることはありません。

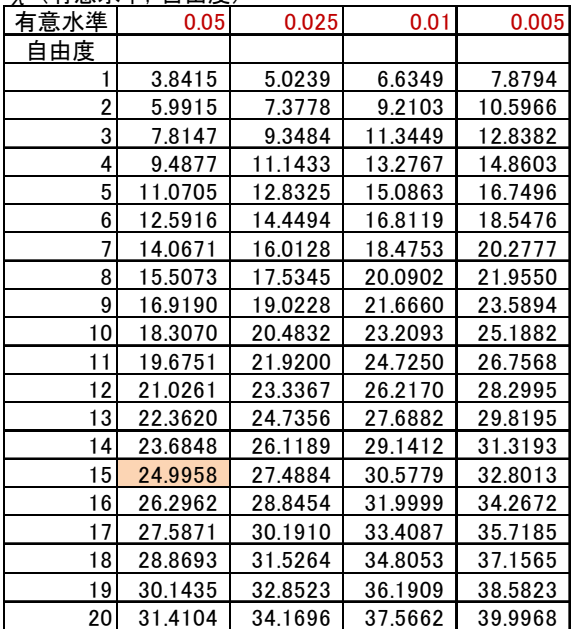

## χ²(有意水準,自由度)

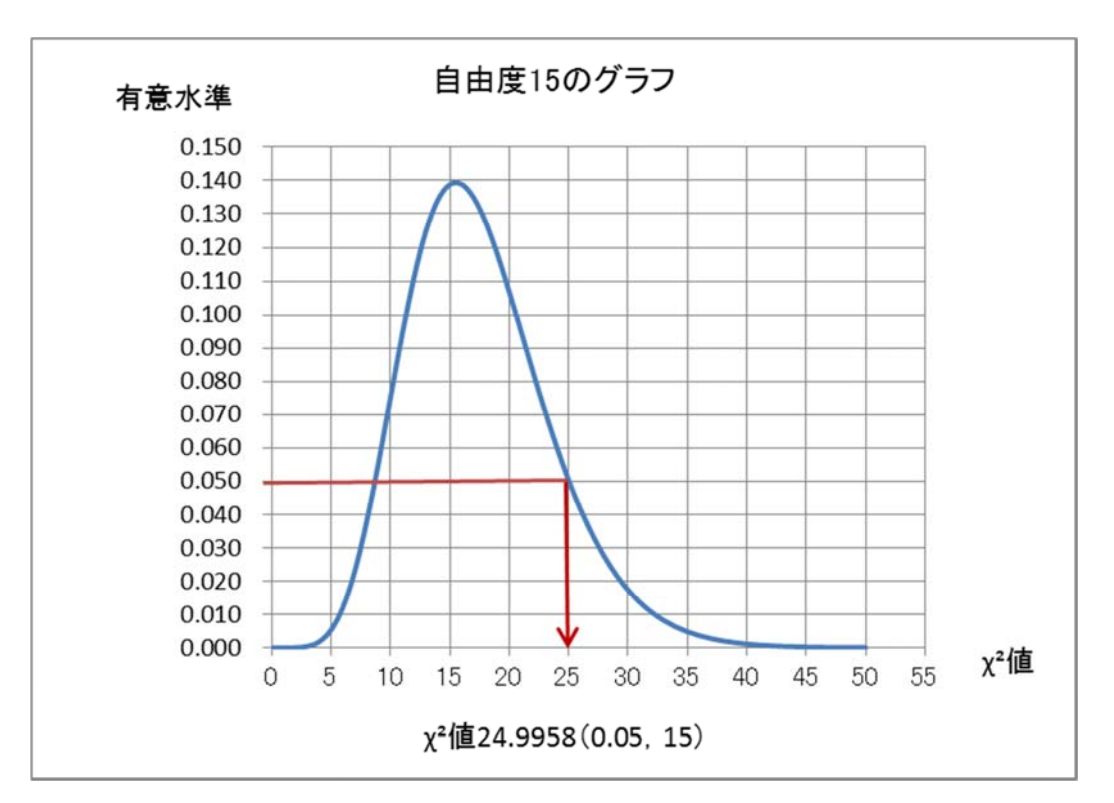

有意水準は事項「有意水準を幾つにするか」を参照して下さい,ここでは 0.05 (5%) を使 っています。

## $\chi^2$ (カイジジョウ)正規分布適合度検定の方法

χ²(カイジジョウ)観測値は次の手順で計算します。

データの平均値 xത <sup>=</sup> <sup>∑</sup> <sup>x</sup> సభ  $\frac{-1}{n}$  (x<sub>i</sub> は最小二乗法座標変換で求めていますので 0です)  $\hat{y}$ 散 σ<sup>2</sup> =  $\frac{\sum_{i=1}^{n}(x_i-\bar{x})}{n}$ n 分散から階級を決めます。

階級 s =  $\sqrt{\sigma^2}$  (実際の計算では検定精度を高めるため階級を s =  $\frac{\sqrt{\sigma^2}}{2}$  としていま す)

階級は概ね標準偏差の ‐4.75±0.25,‐4.25±0.25, ‐3.75±0.25,‐3.25±0.25,‐2.75±0.25,  $-2.25\pm0.25$ ,  $-1.75\pm0.25$ ,  $-1.25\pm0.25$ ,  $-0.75\pm0.25$ ,  $-0.25\pm0.25$ ,  $0.25\pm0.25$ ,  $0.25\pm0.25$ ,  $0.75\pm0.25$ ,  $1.25\pm0.25$ ,  $1.75\pm0.25$ ,  $2.25\pm0.25$ ,  $2.75\pm0.25$ ,  $3.25\pm0.25$ ,  $3.75\pm0.25$ ,

4.25±0.25,4.75±0.25, 20 区分程度です。

各階級の正規分布の確率を正規分布表から求めます,0.25±0.25s は 0~0.5 標準偏差の 確率ですから 0.1915(19.15%) です。

期待度数 = 各階級の確率×データ数

観測度数 = データの中から,0.25±0.25s は 0~<0.5 に該当する実際の度数を調べま す。 (ヒストグラムの作成方法と同じです)

各階級の観測 χ<sup>2</sup>値を計算し増す。

 $\chi^2$ <sub>i</sub> =  $\frac{(\ α測度数<sub>i</sub>−期待度数<sub>i</sub>)<sup>2</sup>$ 期待度数<sub>i</sub> i,  $\chi^2$ (観測値) =  $\sum_{i=1}^n \chi^2_i$  の総和

 $\chi^2$ 二乗検定はデータ数が 31 以上の場合に使われる方法とされています, 方法は  $\chi^2$ 期待 値(χ²理論値) と χ²観測値(χ²実測値) を求めて χ²期待値(χ²理論値) > χ²観測値(χ² 実測値) であれば「有意差無し」としその一連のデータには正規分布に適合し,異常なデー  $\frac{1}{2}$ グポートンとします,  $\chi^2$ 期待値 $(\chi^2$ 理論値) <  $\chi^2$ 観測値 $(\chi^2)$ 実測値) であれば「有意差あり」と してその一連のデータは正規分布に適合しないとして最大値を異常なデータとして除くという 方法です。

次のデータで計算して見ます。

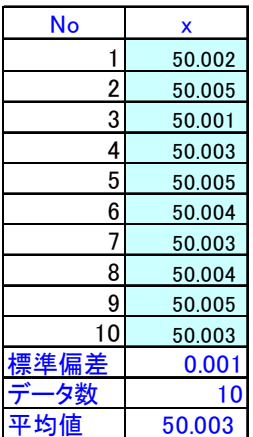

平均値 | 50.003 できればデータは降順に並べます。

33

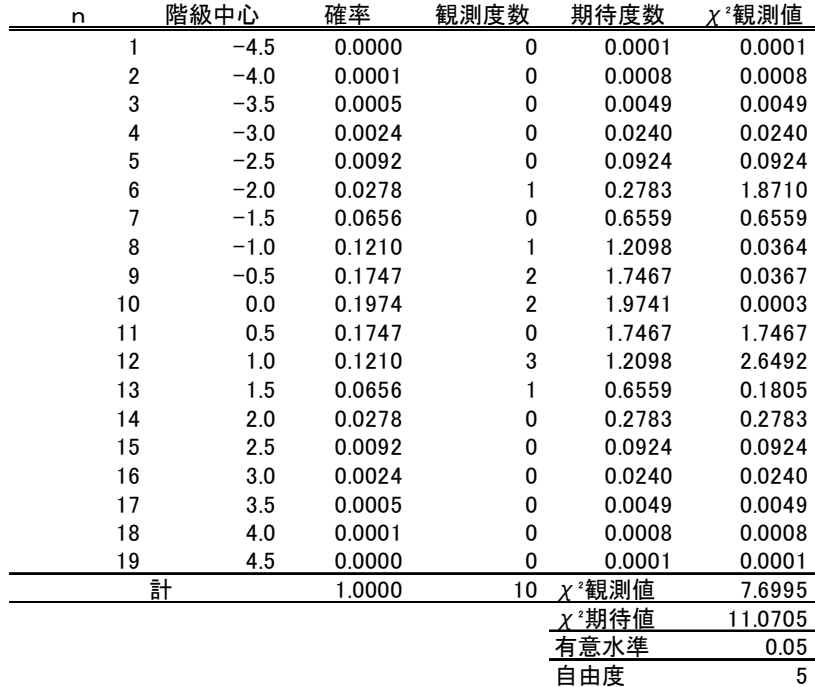

 $\chi$ <sup>2</sup>期待値 >  $\chi$ <sup>2</sup>観測値 で有意差無し このデータは正規分布に適合している。 期待度数と観測度数の関係は下図の通り,以外と1σの所が甘い感じはするが全体として はベルカーブの裾にデータがない・・・とこんな感じです。

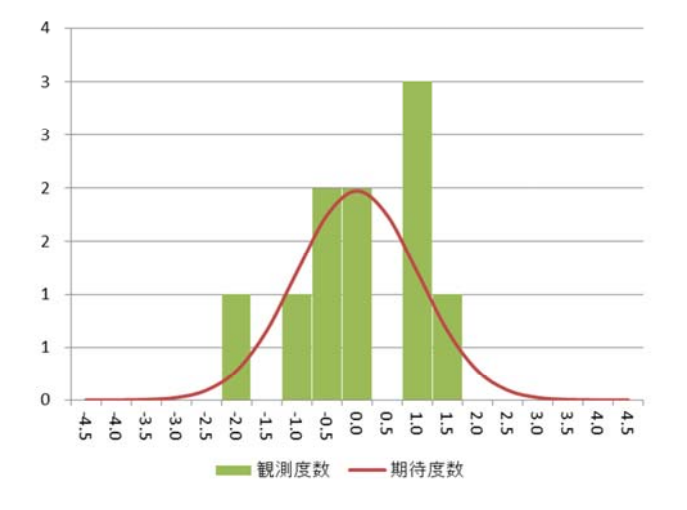

一変量であればこれで χ²(カイジジョウ)検定が可能です,二変量では異なりますのでこのこ とを次に説明します。

# $\equiv$ 変量に於ける $\chi^2$ (カイジジョウ)検定

 ここでは,適正な準拠点選択をすることが前提にあります,図面値(期待値)と実測値(観測 値)は同一座標系でないことがほとんどです,そのために図面値を実測値に重ねる作業が当 然必要になります。

① 重心の移動(x軸,y軸への平行移動をおこないます)

 ② 回転(実測の方位に対して図面値の方位が一致しませんので重心を中心に回転させま す)

③ 図面値と実測値で使う距離スケールが違うため伸縮がありますので伸縮させます。

④ 図面に縦とか横の伸び,歪みがあれば除きます。

⑤ 実測点の一部に伸縮があれば修正します。

概ね①~⑤の点検をした上で図面値と実測値の座標差 ⊿x についてχ²二乗検定をおこない ます。

⑥ この場合,⊿x・⊿y の分布は原則,楕円の分布ですから x 軸座標を 0 度として 0 度か ら 180°まで全週に渡り χ²二乗検定をします,つまり1度単位なら 179 回,10 度単位なら 17 回ほど必要になります。全周に渡って異常値の無いデータ群が 2 回連続で続いたときに 1 回 目のデータ群を準拠点として採用します。

 このことを前提に χ²(カイジジョウ)検定をおこなってみます,データは次表のとおりです。(こ れは t検定のデータと同じです,結果を比較しやすくするために同じデータを使用していま す)

 上記手順のうち①~③⑥まで実施,座標変換はヘルマート変換を使用しています,④⑤は 実験データのため不要ですから実施していません。

対象データ  $s148$ s179 s209  $s9$ s178 s259  $s114$ s102  $s85$ s80  $s60$ s240 s291

35

## 分布の状態

 $6$ の分布の状態が下図の散布図のように楕円になっています。内側から1 $\sigma$ 楕円,2 $\sigma$ 楕 円,3σ楕円となります。

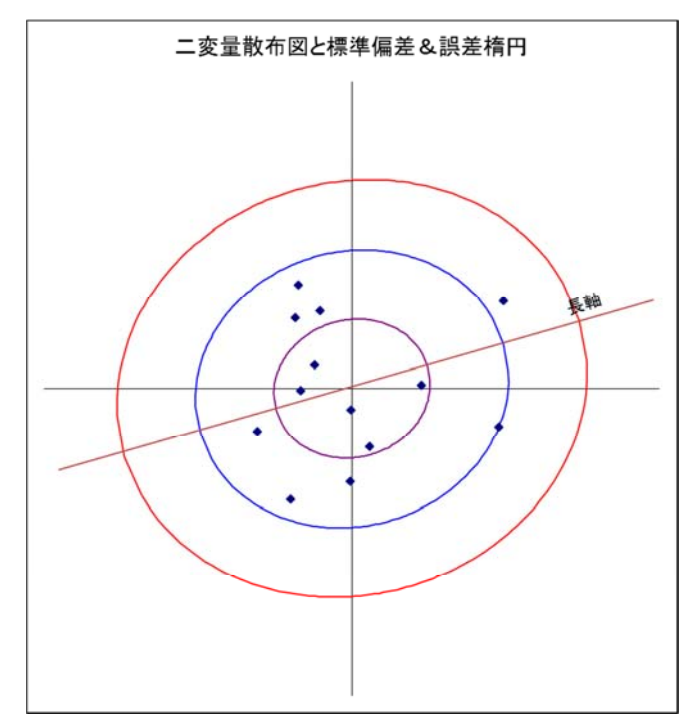

(散布図データ:長軸標準偏差 0.629,短軸標準偏差 0.548,二変量標準偏差 0.590,長軸角 度 73°23′49″)

 下図が長軸のヒストグラム(棒グラフ)と正規分布曲線(ベルカーブ)です,上図の散布図を南 西方向から北東方向に向かって見た(114°+90°=204°)のヒストグラムです。 短軸は南東方向から北西方向に向かって見た(114°)ヒストグラムになります。

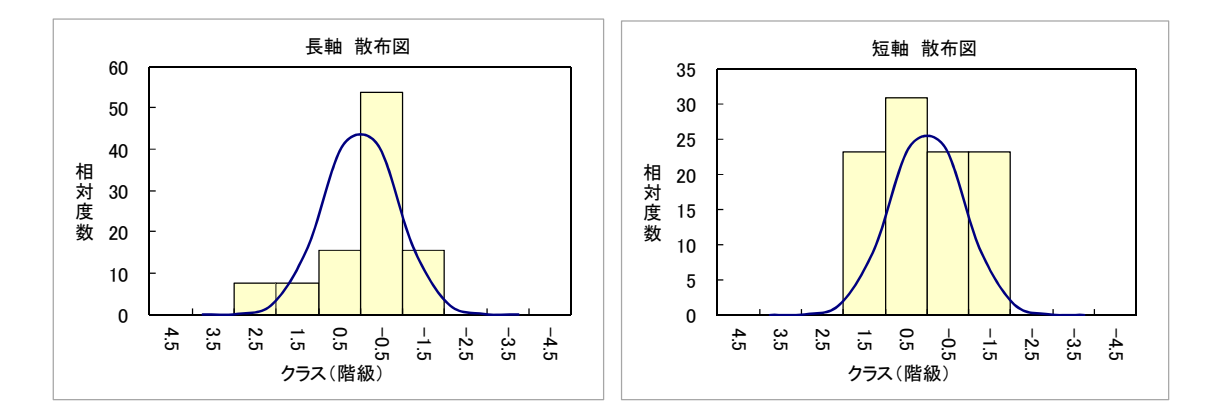

次に $0^\circ$ ~170°までの $10^\circ$ 単位の $\chi^2$ 二乗検定値の計算結果を表にしました。  $\chi^2$ 期待値 $(\chi^2$ 理論値) <  $\chi^2$ 観測値 $(\chi^2)$ 実測値) であれば「有意差あり」です。

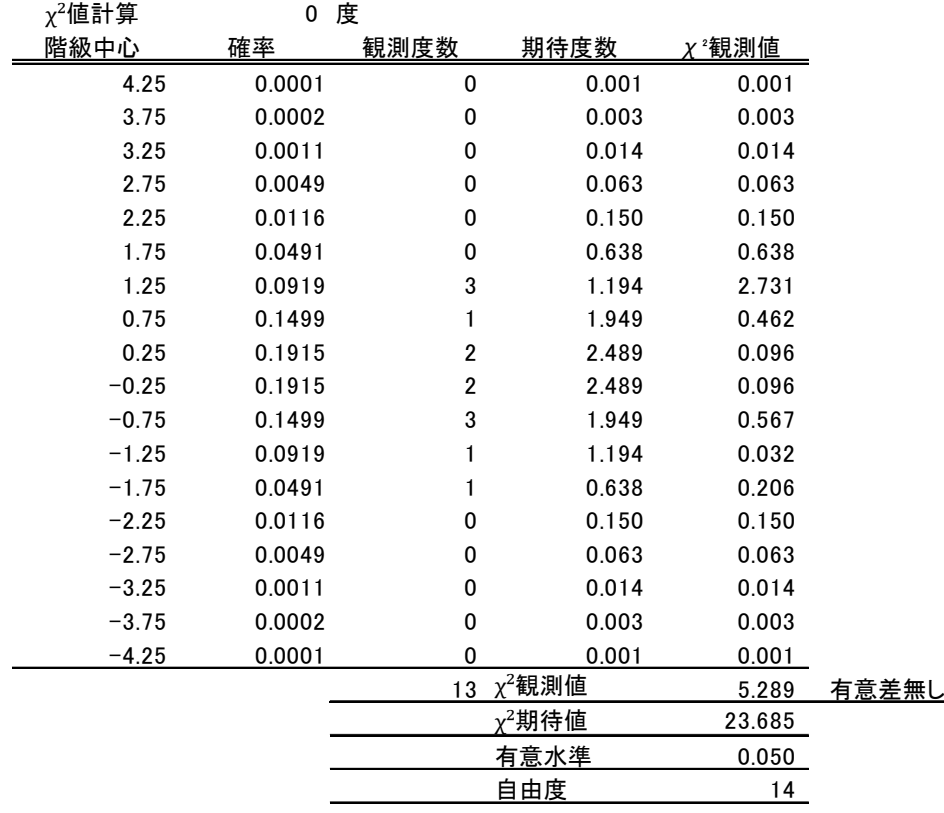

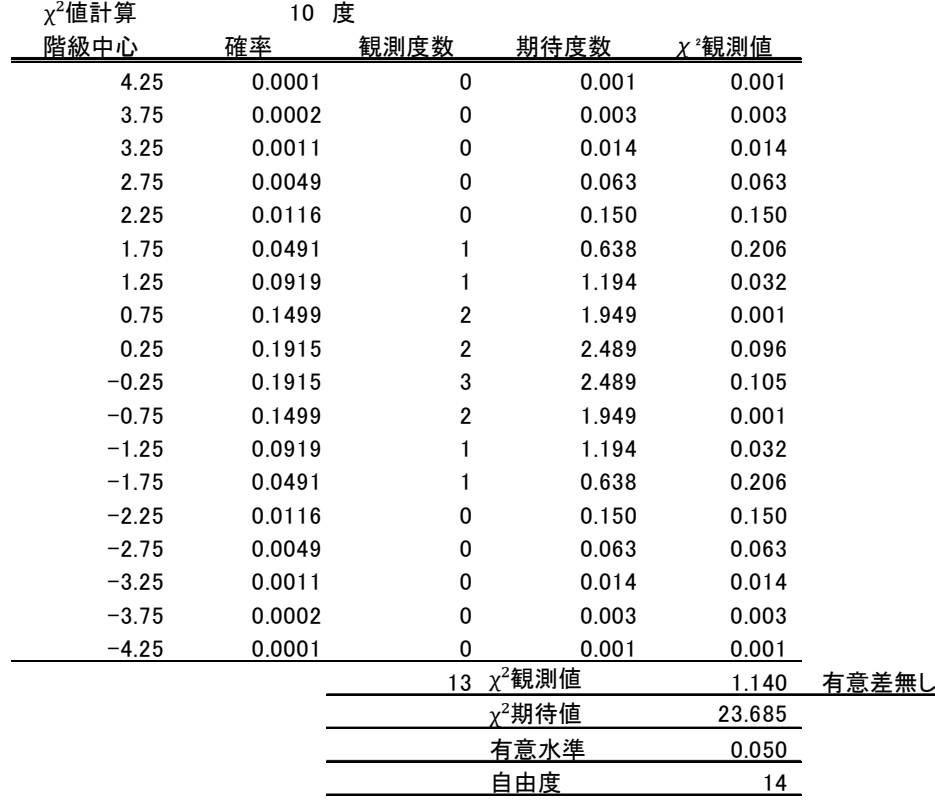

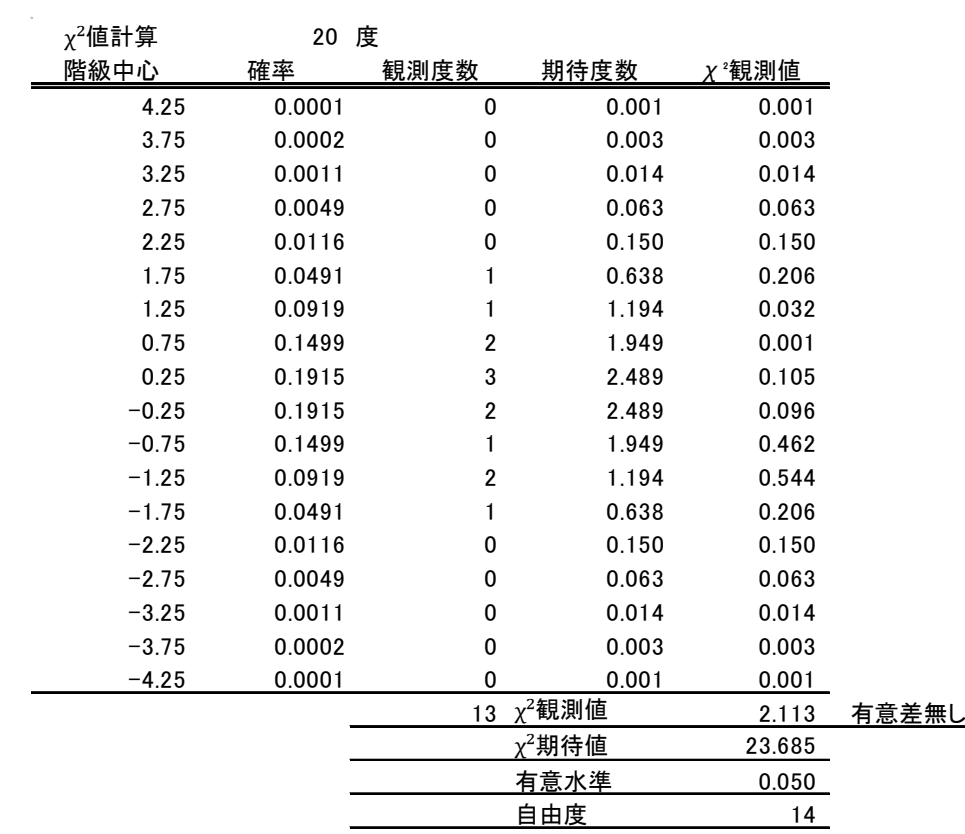

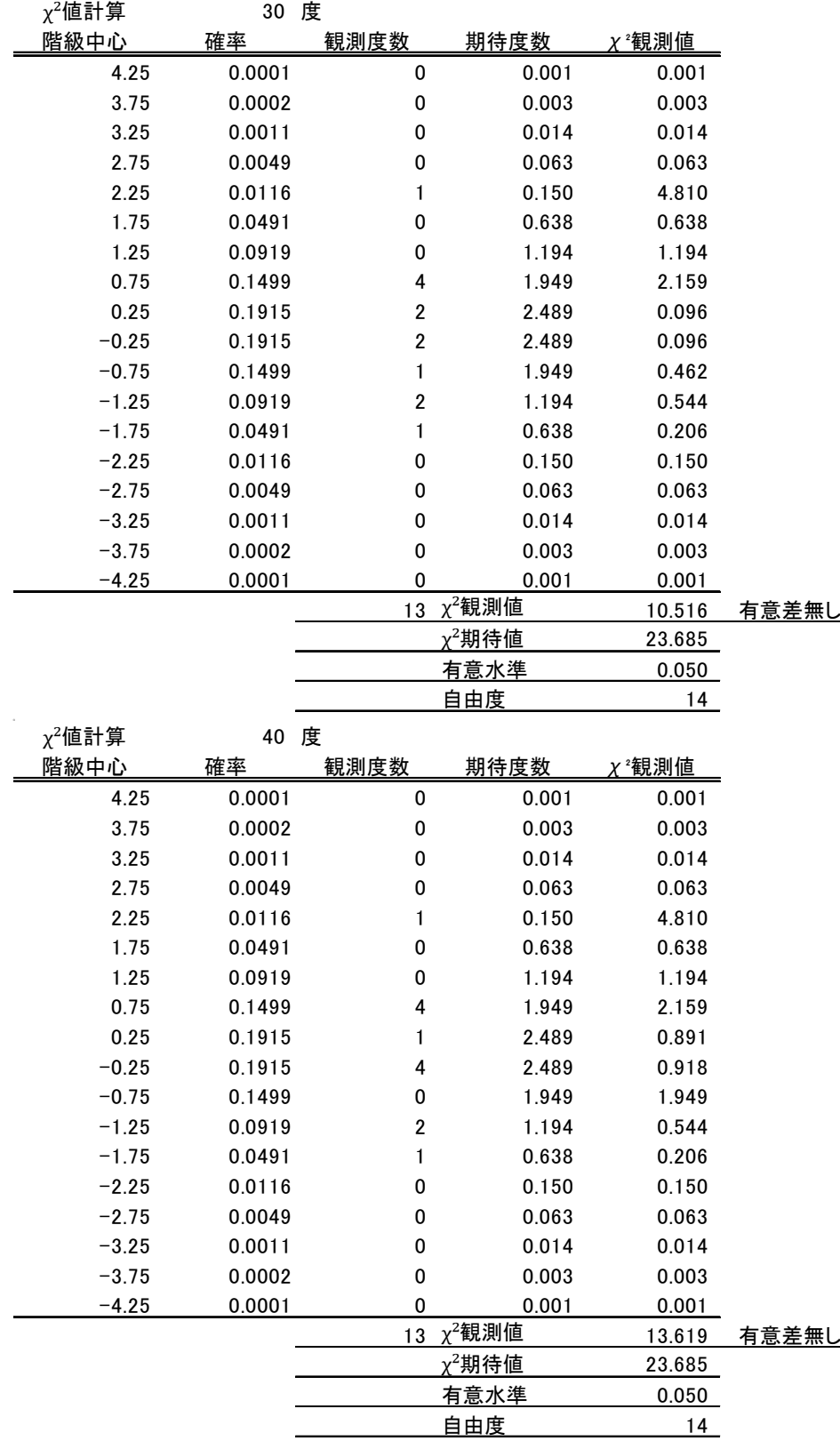

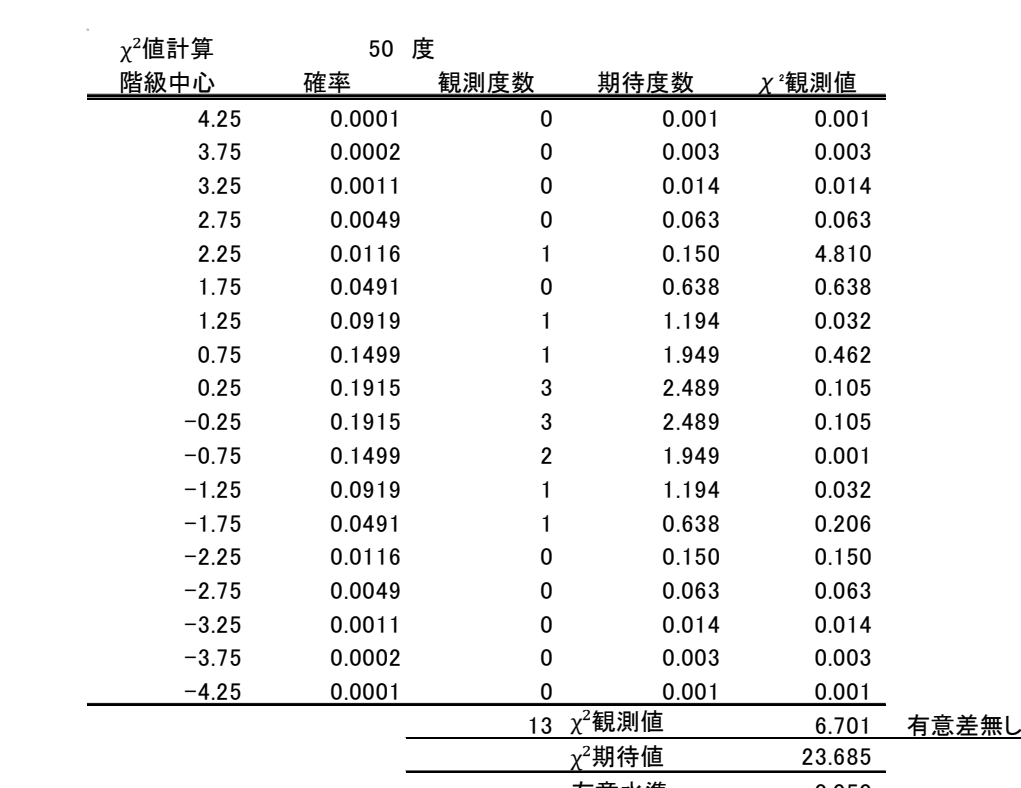

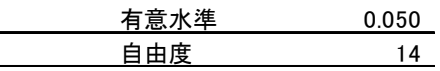

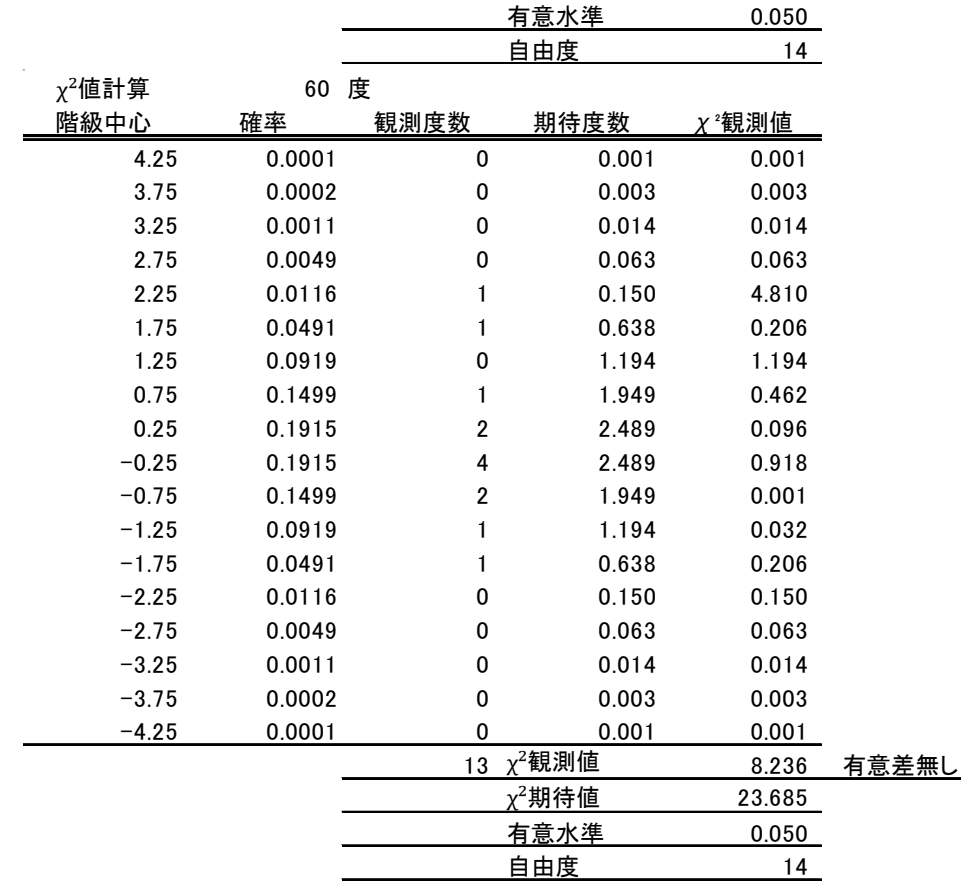

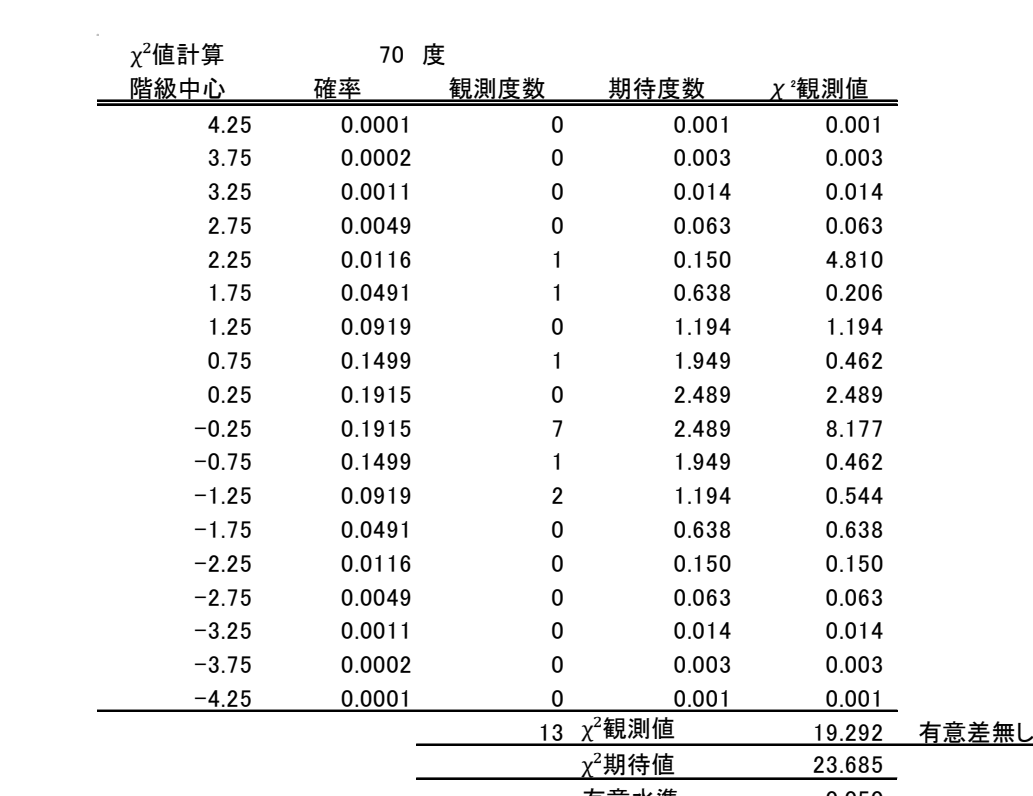

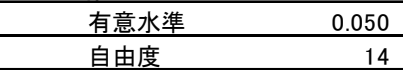

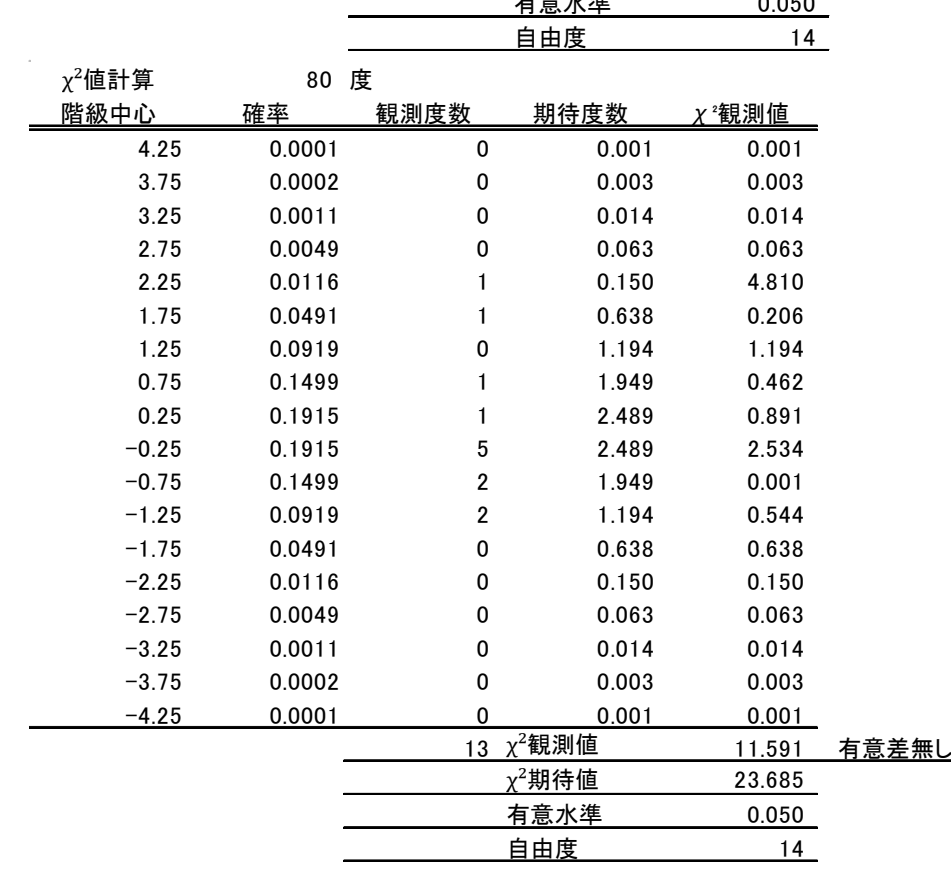

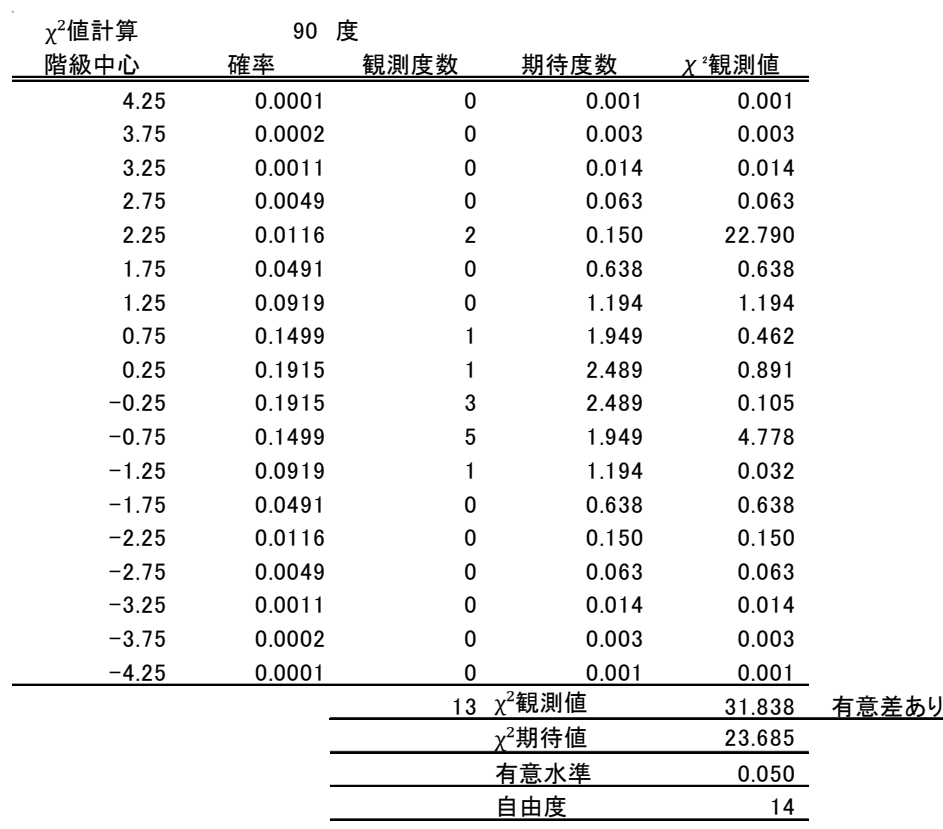

 $\chi^2$ 期待値( $\chi^2$ 理論値)23.685 <  $\chi^2$ 観測値( $\chi^2$ 実測値)31.838 で「有意差あり」,このときのヒ ストグラムが下図です。

2.5σ の位置の点が異常点と判断されています,この点は s291 と s102 です。(計算表から ベクトル値の一番目と2番目・計算表の掲載はありません)

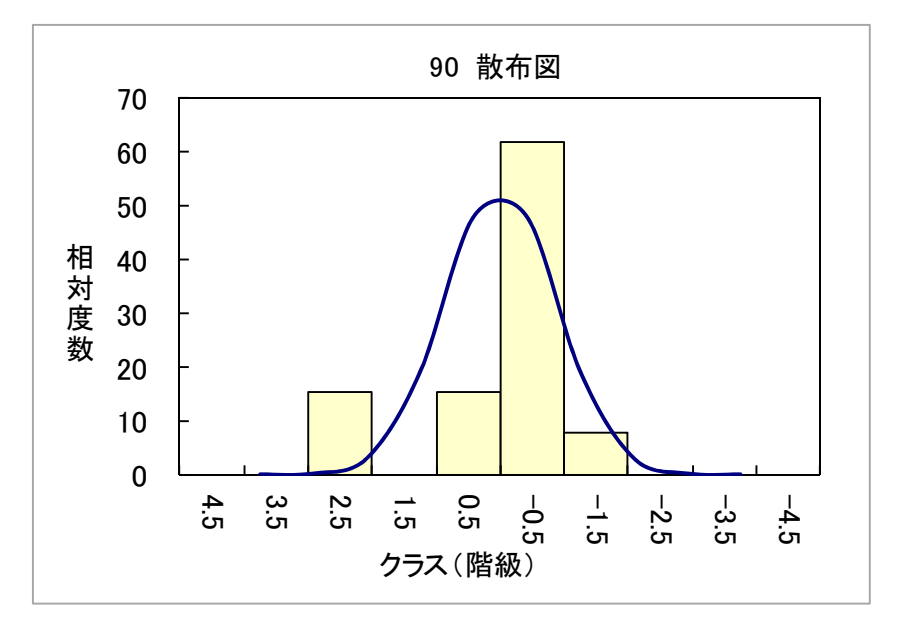

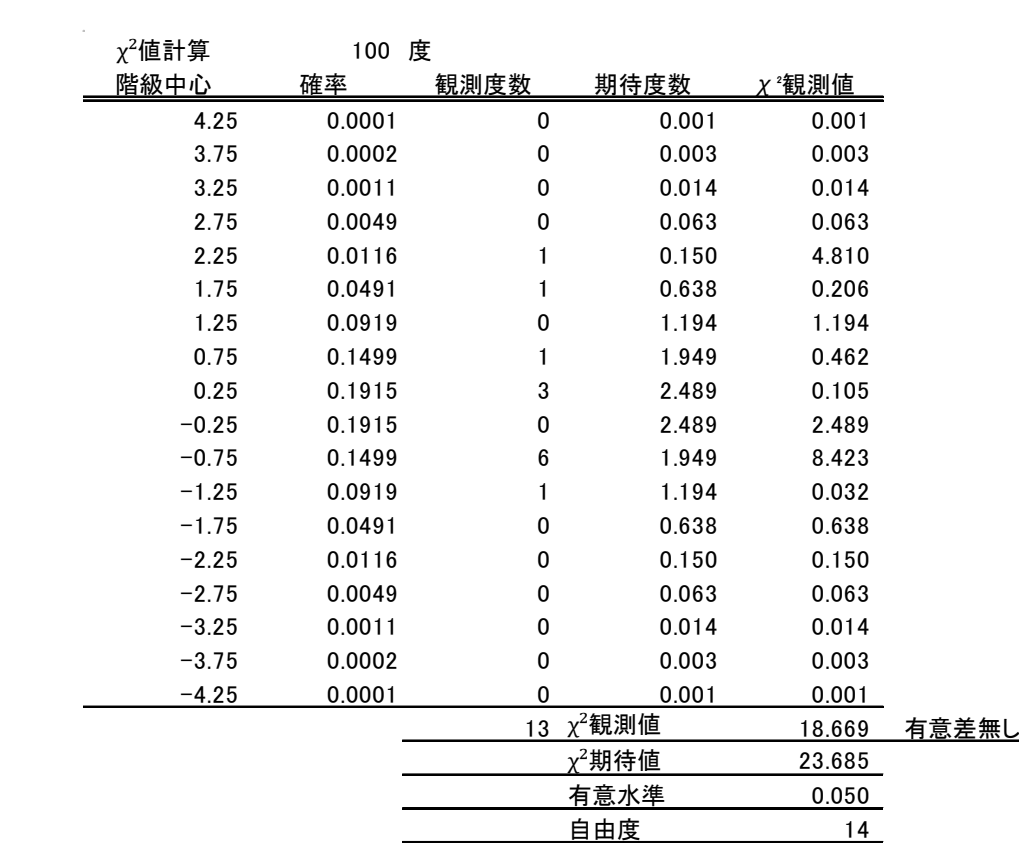

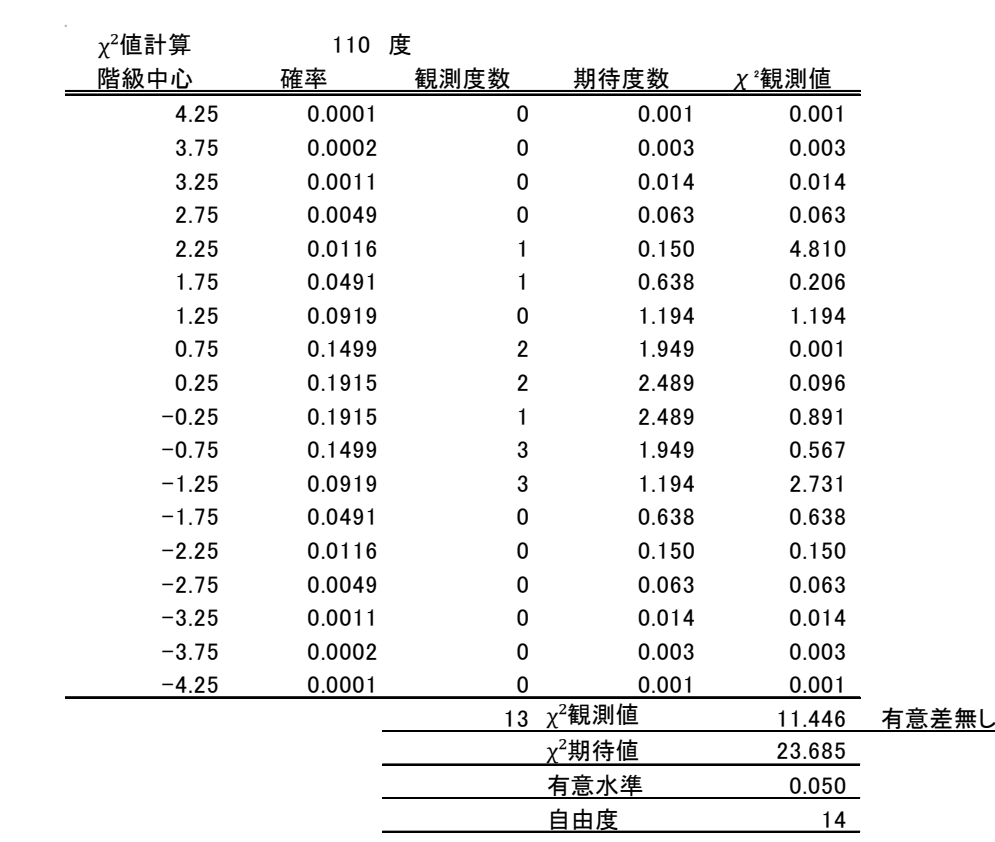

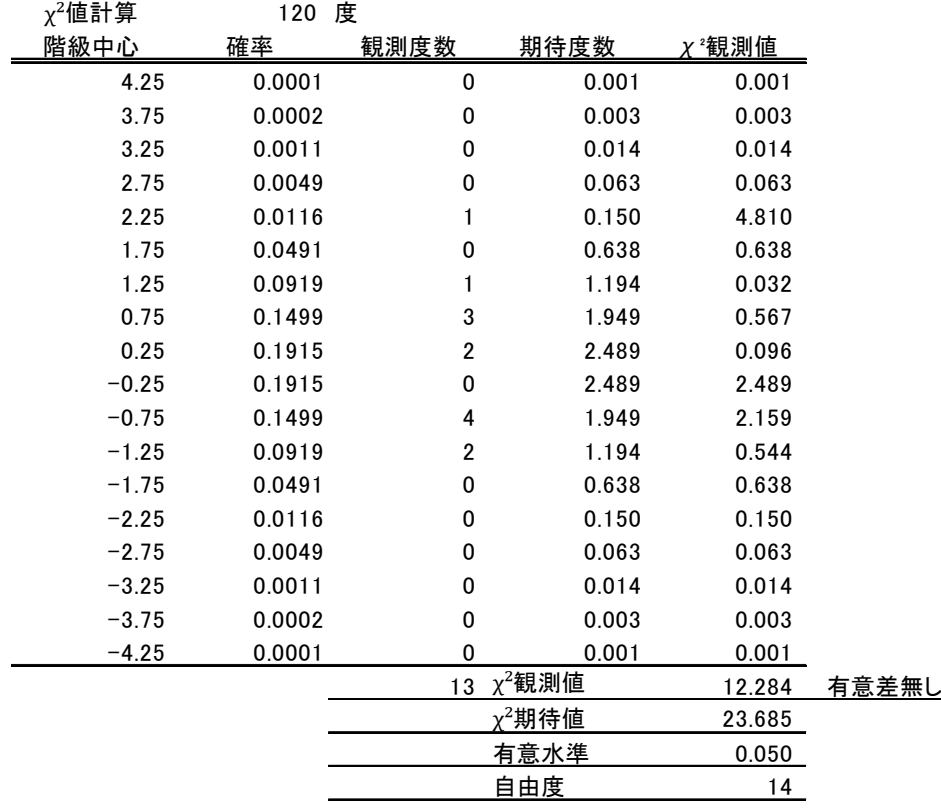

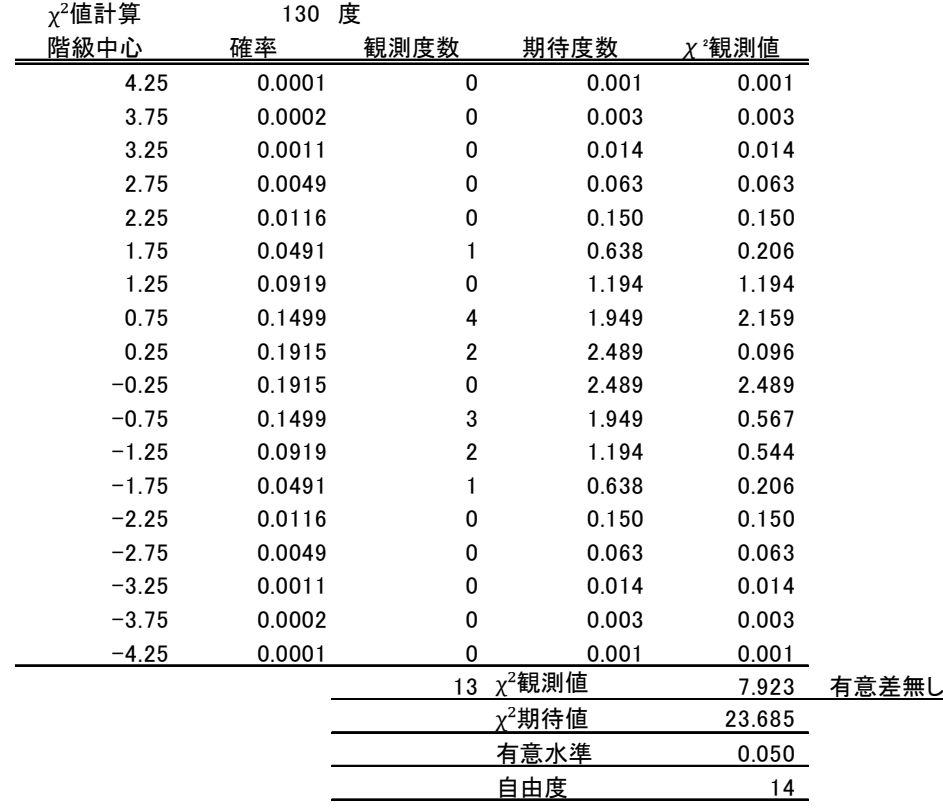

 $\overline{\phantom{0}}$ 

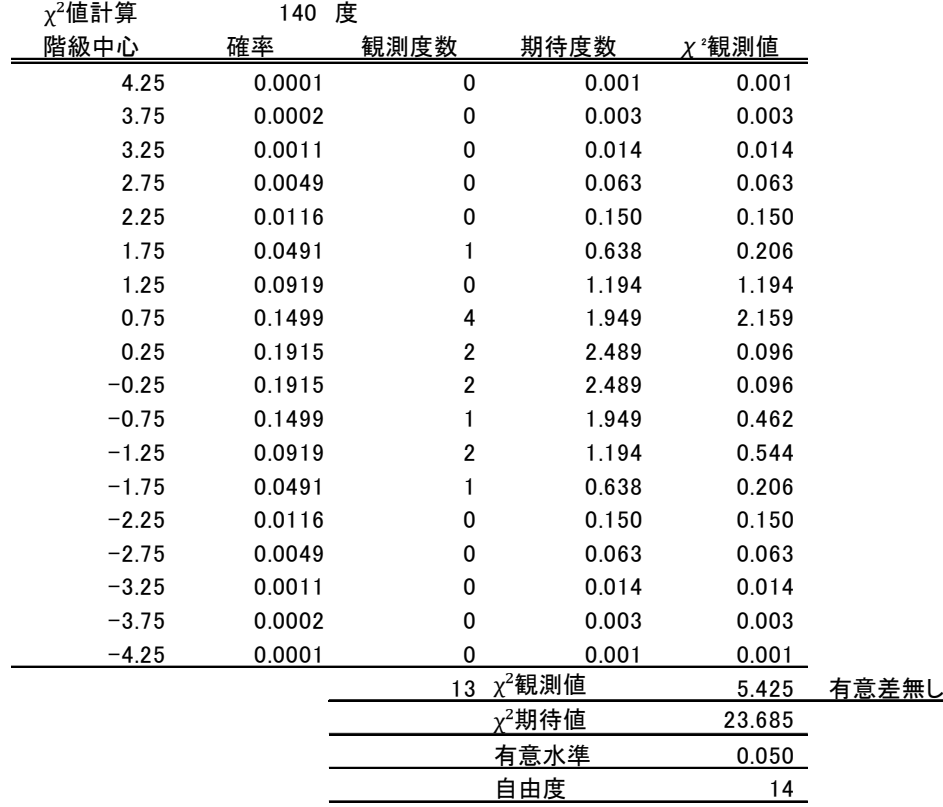

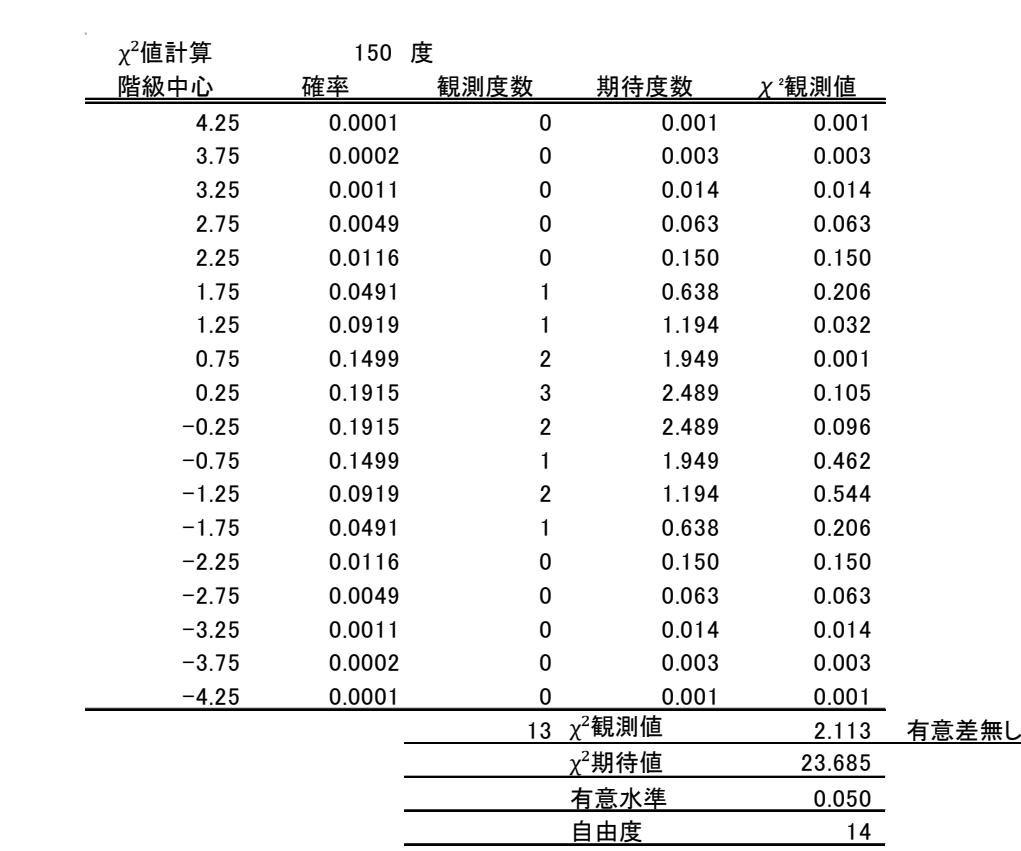

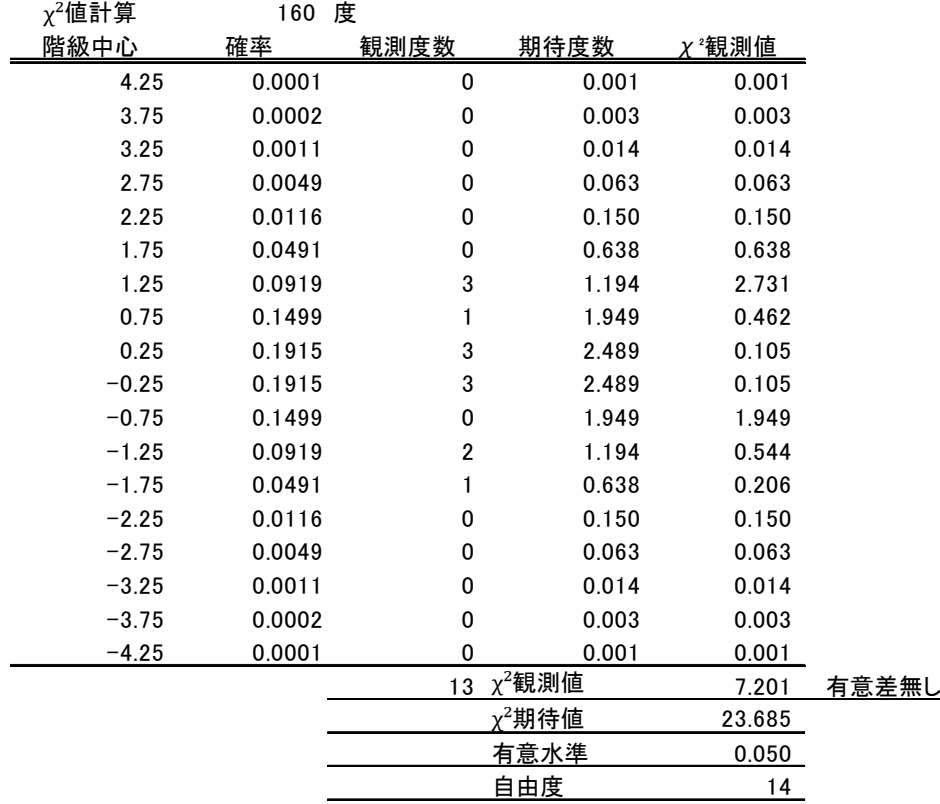

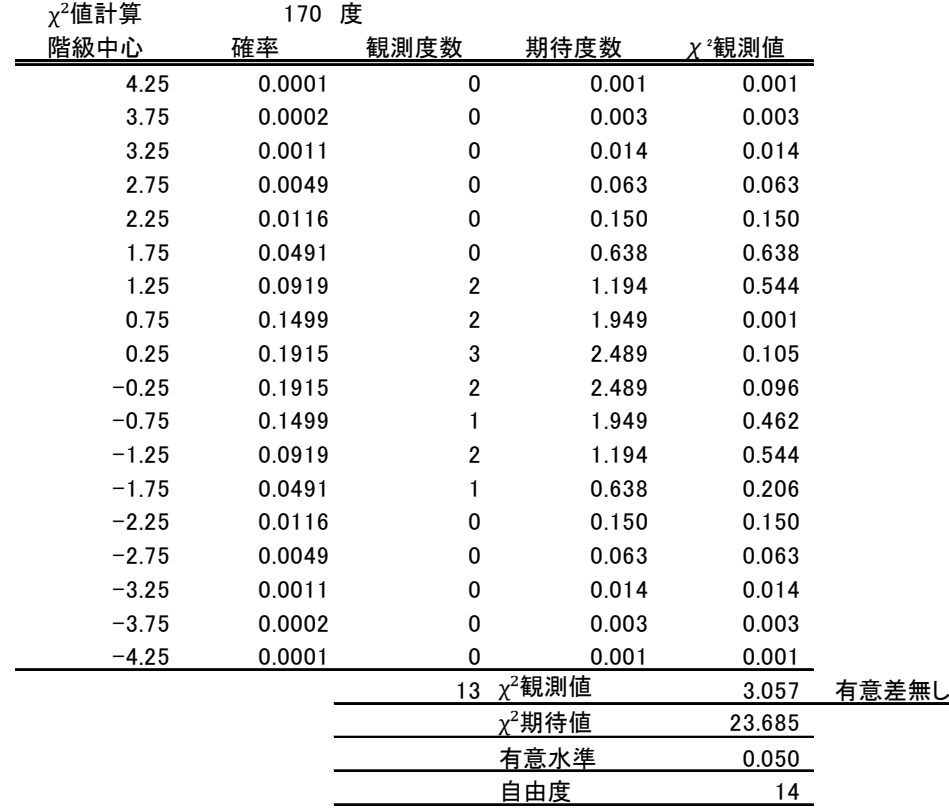

 90度のχ²二乗検定の判定結果からs291を除いて,同じ操作をおこないます。誌面の関係 で省略しますが 2回目は0°~180°まで18 とおりで「有意差無し」,3回目も18 とおりで「有 意差無し」でした,このデータ群の異常値はs291 となり,対象データからこの点を除いた点の 組合せ(12点)が進拠点となります。

#### 有意水準は幾つが適切か

 t検定で異常値無しで選択される率が 23%なので表の 27%を 23%まで下げる必要があるの か,選択される率をコントロールする方法は様々ですがここでは短絡的に有意水準を 0.045 に すれば 23%まで下がるはずですが 0.05 と 0.045 の差 0.005 は準拠点数 30 点で 0.15 点に 相当するので 0.05 のままとします。

 有意水準は 5%(4.5%~5%)前後の値であればほぼt検定と差の無い検定結果が得られて います,同じデータをt検定, χ<sup>2</sup>(カイジジョウ)検定との両方で確認する場合も出てきますので 両検定での結果に差が少ないことはが求まられます。

#### 母集団に異常点(正規分布から外れる点)がない場合

 異常点の無い散布図で準拠点選択後の数が5個~30 個(横軸),縦軸が異常点として検出 された割合です,これは分布の中に誤差の大きいデータが含まれた場合に検出されることが あるからです,母集団では異常ではないが 3σ 以上~4σ 未満の間にあるデータが含まれてい るときに,その周辺から遠くの精度の高いデータとの比較で異常値と判断されることがありま す。

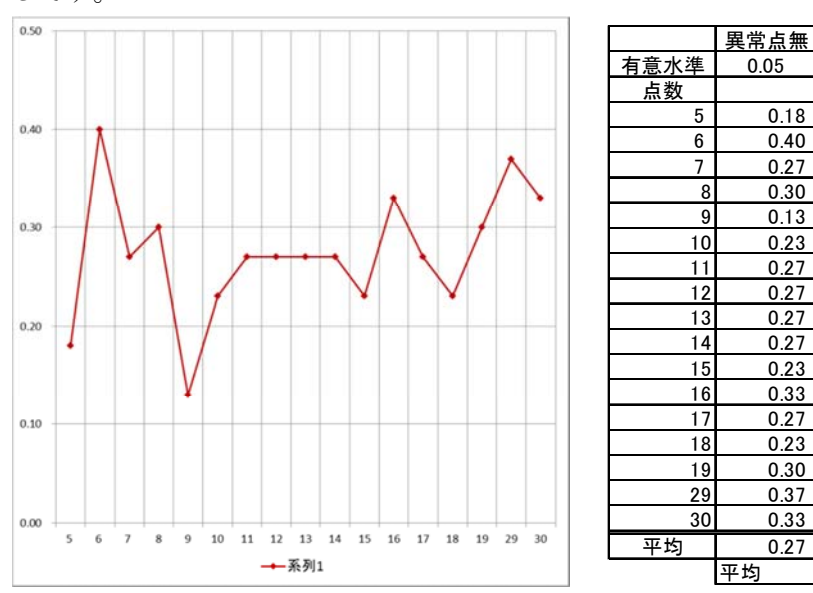

概ね 25%前後を想定していますので,平均で 27%では問題ではありません,t検定でも同 じです。

#### 母集団に異常点(正規分布から外れる点)がない場合+異常点を1点加えた場合

 下図,下表が異常点 1 個(s291)を加えた場合の検証結果です,準拠点選択後の点数が 14 点以上になれば 90%異常と安定し検出率が得られ,29 点以上で 100%になります。

 正規分布にどれだけ適合しているかの判断になるため点数が多いと良好な結果が得られま す,実用上は 87%の 13 点以上でも使えそうです。

 $\chi^2$ (カイジジョウ)検定の解説の多くは 31 点以上あれば $\chi^2$ (カイジジョウ)検定が適しており, 30 点以下では t検定が適していると解説されていますが 13 点あたりから 30 点まではどちら でも差がないようです,但しこれ境界(筆界)復元での二変量の検定の場合です。

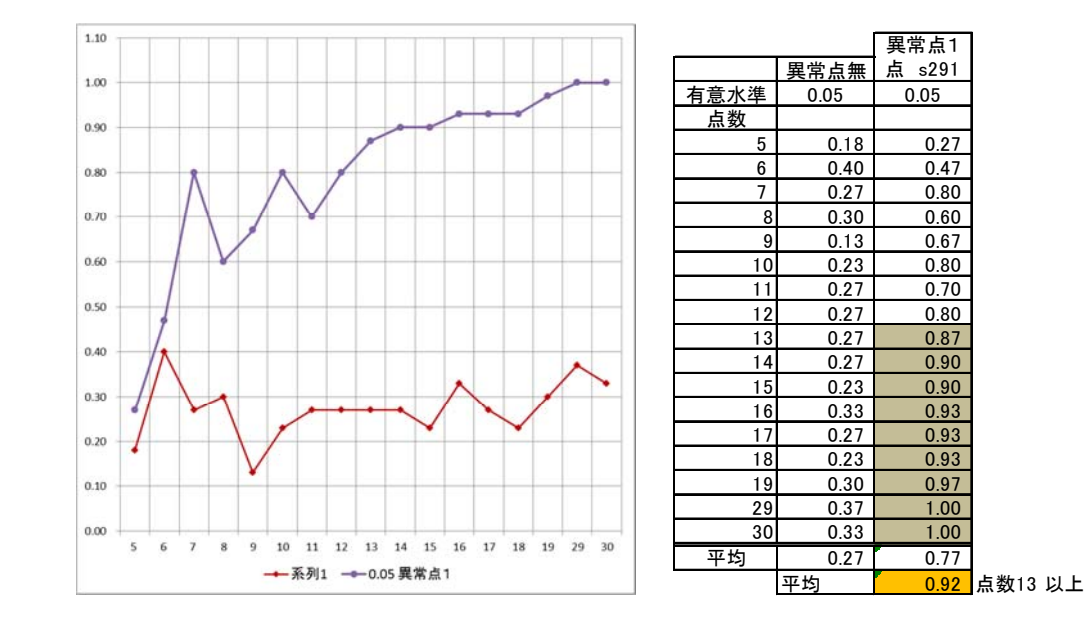

母集団に異常点(正規分布から外れる点)がない場合+異常点を2点加えた場合

異常点を2個(s97,s291)加えた場合の検証結果です,異常点が 1 個の場合と検出率,状 態は同じです。

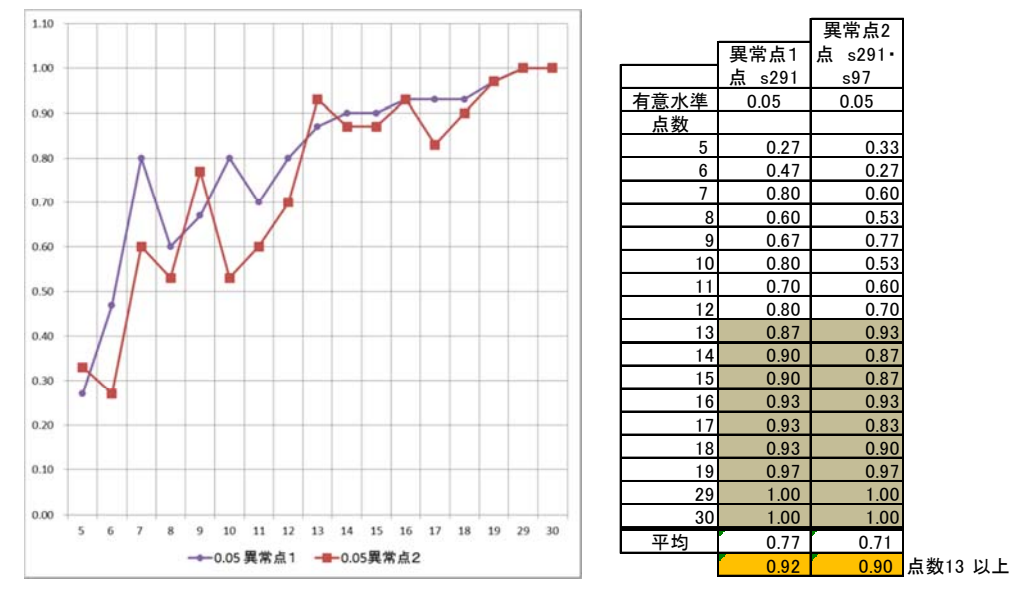

## 自由度を幾つにするか

χ²(カイジジョウ)検定の場合,自由度を幾つにするのが適正か,ここが解らない点です。クラ ス(標準偏差の幅)を1σ にするか 0.5σ にするかでも違って来ますが検定精度を上げるために は 0.5σ が適正です。

 統計書の解説でもこの所は具体的に説明されていませんが, 0 の位置を 0.25±0.25σ と ‐0.25±0.25σ の間としたとき,下図では自由度 13(階級 16)が想定され χ²観測値は 0.58 で す。

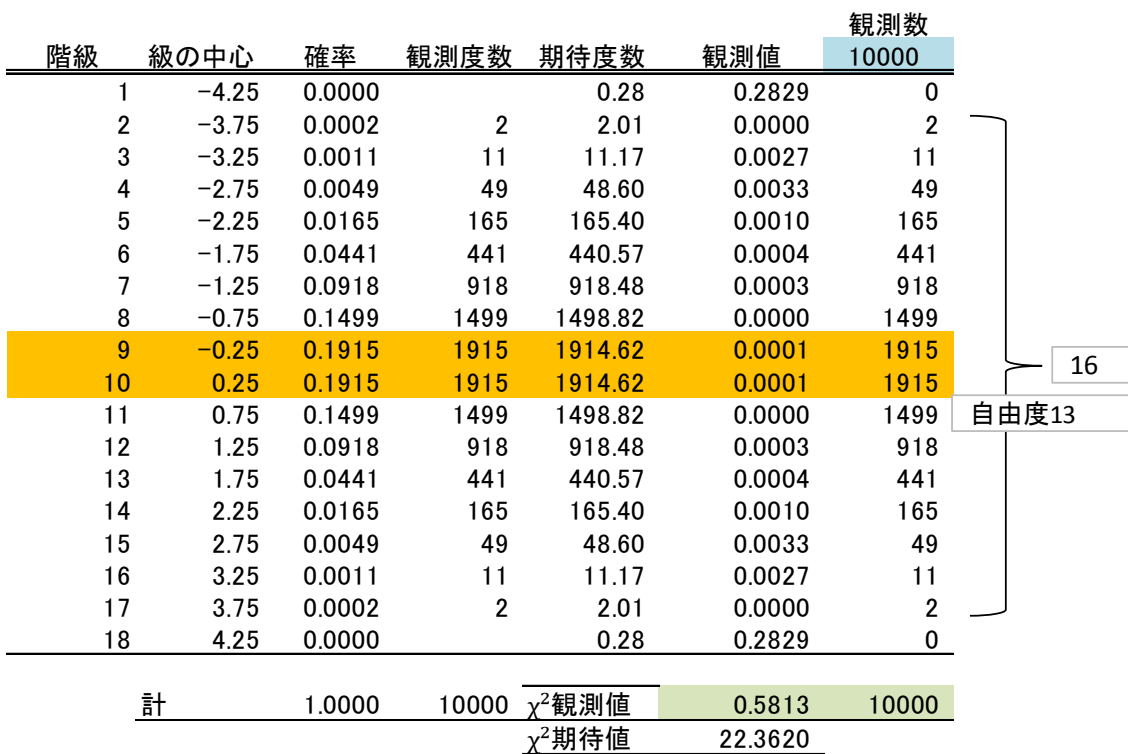

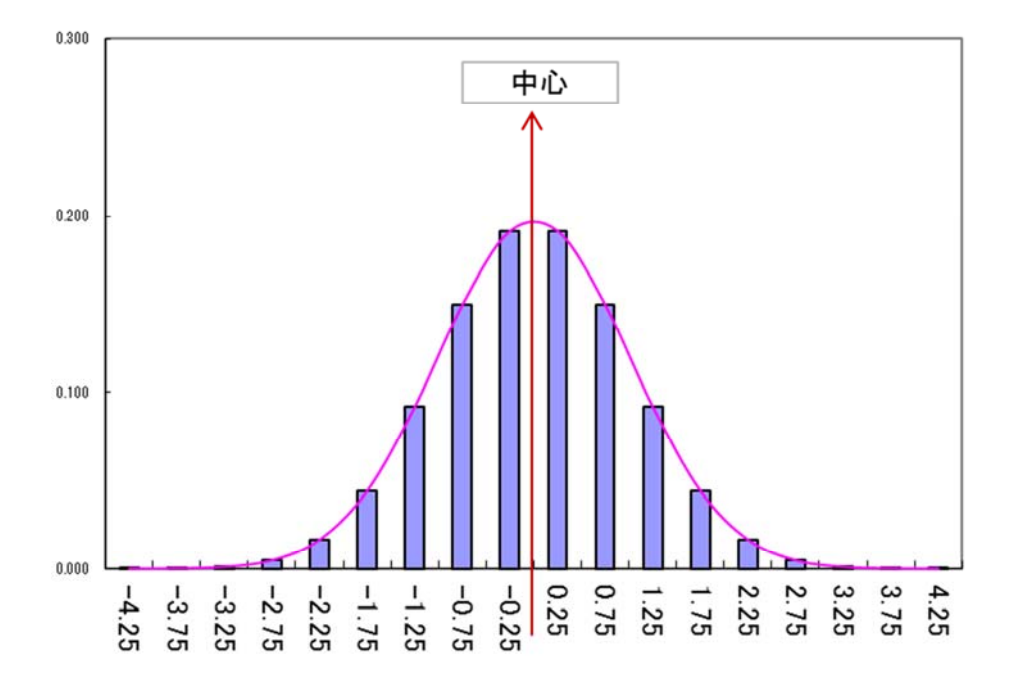

0 の位置を 0±0.25 としたとき 10000 個で自由度 14(階級 17)が想定され χ²観測値は 0.33 です。

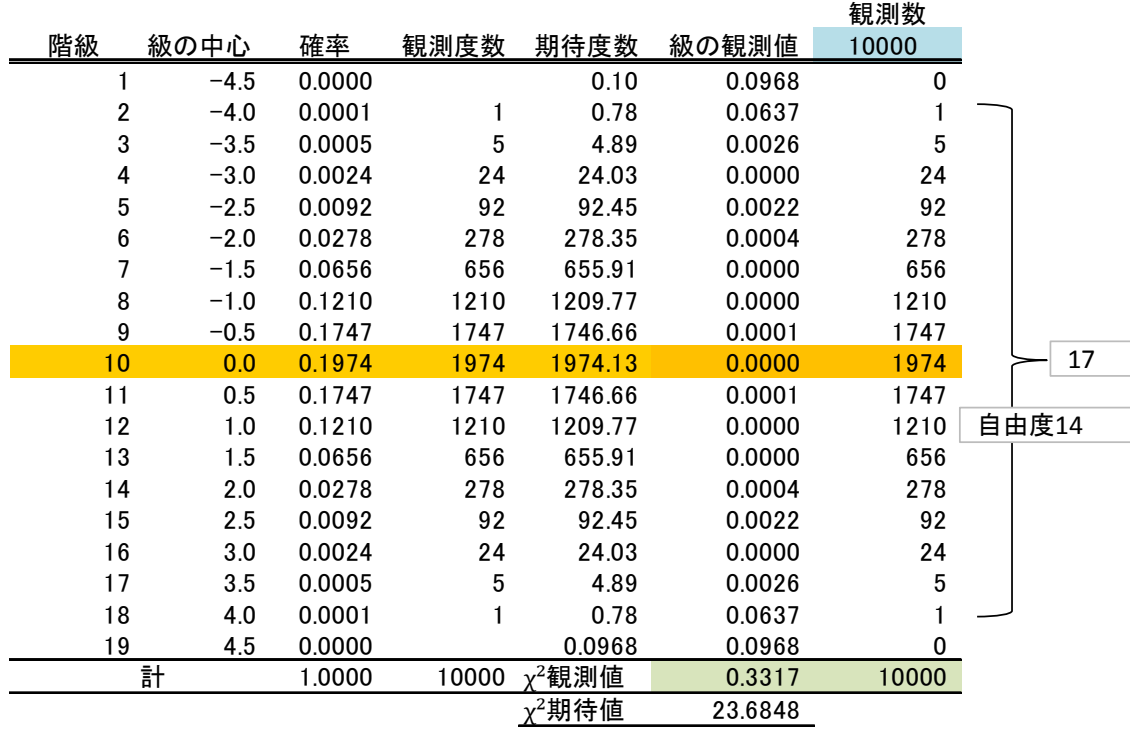

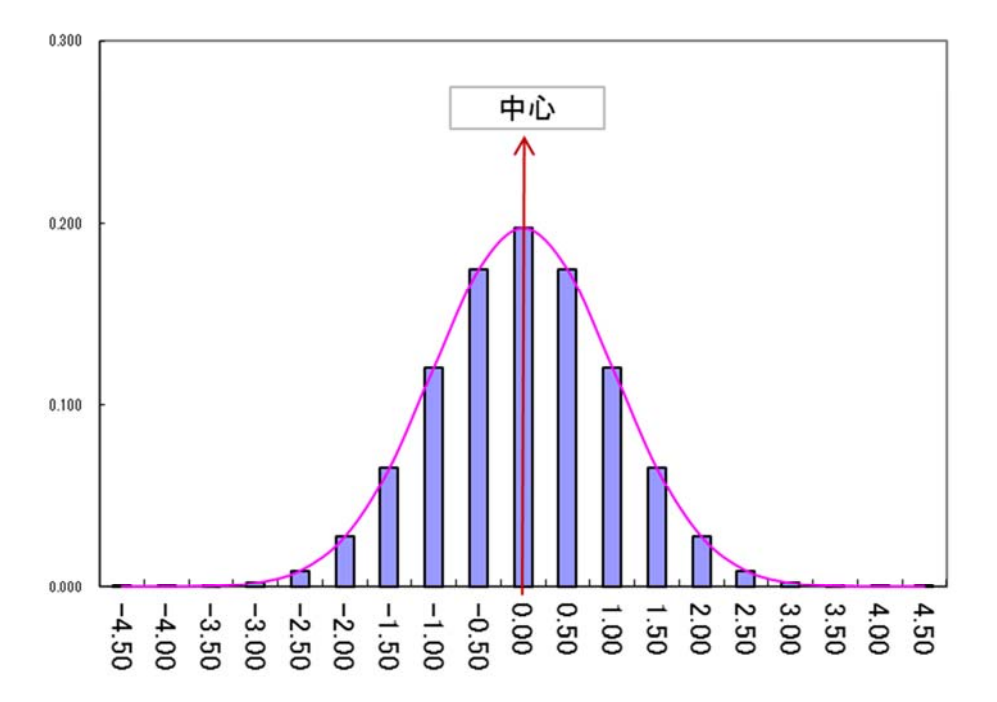

χ²期待値に対してほとんど影響のない値です,0 の位置をどちらにしてもよいといえます。 1σ 単位のヒストグラムを作成する関係で 0 の位置を 0.25±0.25 と‐0.25±0.25 としています。 さらに,自由度も 13 と 14 に変わりますがこちらも影響がないようです。

 次の表は有意水準と自由度の関係を調べたものです,有意水準 0.05 であれば自由度は 14 程度が適切のようです。

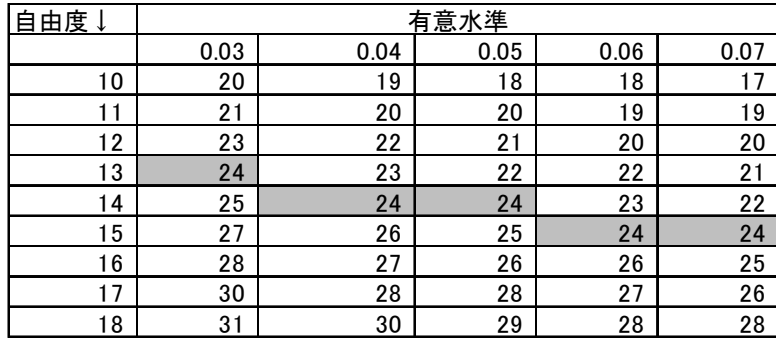

自由度を固定する旨の説明がありましたので固定できないか様々な条件で試しましたがデ ータの内容によって固定は無理ではないかと考えていました。

 そこで下表のとおり,2,105 個のデータから自由度が幾つで決定されているかを調べると 14 (クラス 17)が 75%,15(クラス 18)が 10%,16(クラス 19)が 15%との結果が出ています。

その結果,自由度は 14~16 の間で自由に判断するのが適切といえます。

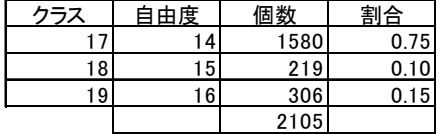

#### χ²(カイジジョウ)検定のまとめ

 境界(筆界)復元計算における,準拠点選択,異常な値がデータ中に含まれているかいない かの判断に χ²(カイジジョウ)検定を使う場合,自由度は 14~16 の中から適切な値を使う,有 意水準は 4.5~5%で適正と考えられます。

#### 準拠点選択のまとめ

境界(筆界)復元での準拠点選択に χ²(カイジジョウ)検定,t検定を使っていますが厳密に は統計書にあるがままの使い方ではありません。

様々な試行錯誤の結果として、現在の使い方に至っております、両検定とも通常に検定され る場合よりは少々厳しい検定結果が出るようになっています。その結果として精度(標準偏差) の高い境界(筆界)復元が可能となっているからです。

見方を変えれば χ<sup>2</sup>(カイジジョウ)検定, t検定とも応用が効いているということでしょう。

 本稿に記載したデータは一部に過ぎません,要点をコンパクトにマトメたつもりです,それで も相当の頁数になっています,さらなる検証は後の世代に譲るとしてここまでにしておきます。

2017/05/13

土地家屋調査士・測量士 小野孝治